## Gruppo Utenti MARC 21 5<sup>°</sup> Incontro GUMARC 21

### MARCEdit 6.1: nuove funzionalità che guardano al futuro

Zeno Tajoli – CINECA z.tajoli@cineca.it

Firenze, 30 ottobre 2015

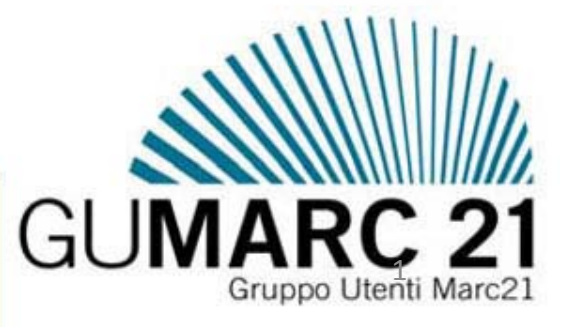

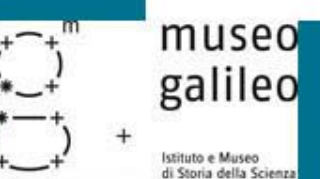

## **Punti trattati**

- Un software che si evolve
	- Nuova interfaccia iniziale
	- Strumento di aiuto per RDA
	- Validazione delle intestazioni
	- Costruisci un nuovo campo
	- Cambiamenti sulla fusione dei records
	- **Miglioramenti per la sostituzione di stringhe**
	- Validare ISBN
	- Collaborazione con BibFrame (MARCNext)
	- **La traduzione automatica**
	- **Nuovi video**
	- Riscrittura per supporto a Mac

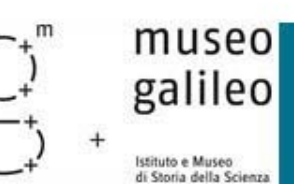

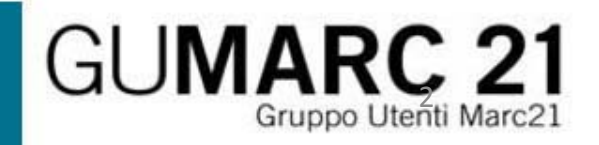

## **Evoluzione**

Si parte da ottobre 2012

- 5.8 (ultimi update) ‐ 5.9 ‐ 6.0 ‐ 6.1
- Il software evolve per modifiche progressive
	- Bug fix <sup>e</sup> nuove funzionalità
	- Maggiori opzioni nei diversi strumenti
	- Evoluzione verso la programmabilità
	- RegExe <sup>e</sup> linea di comando
- Update una volta al mese circa
- Forte presenza di supporto sulla mailing‐list
- Documentazione sul blog http://blog.reeset.net

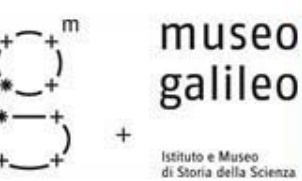

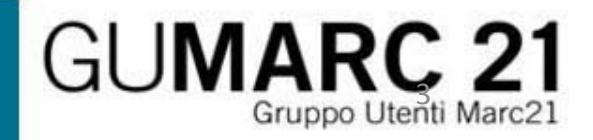

## Interfaccia iniziale

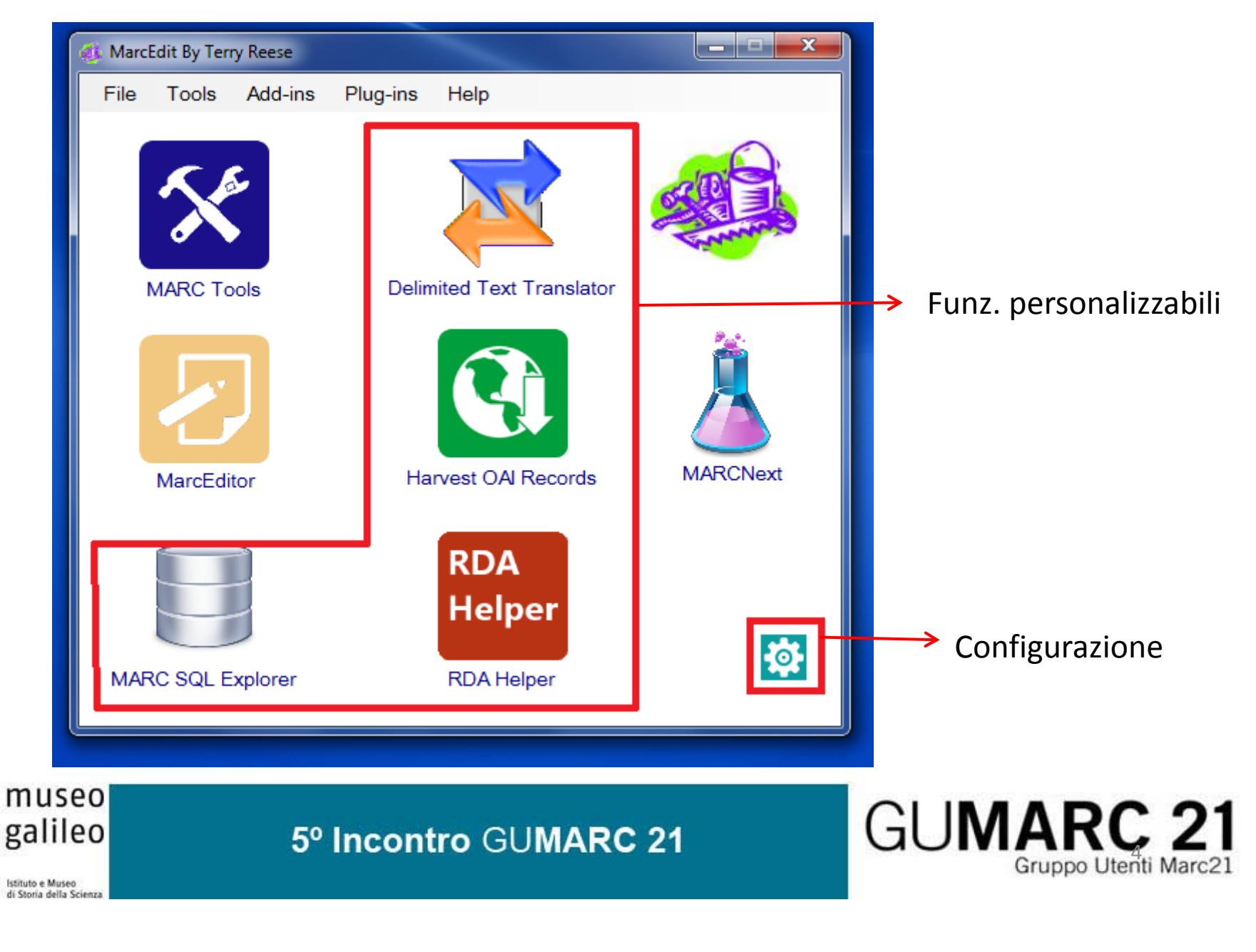

## Interfaccia iniziale

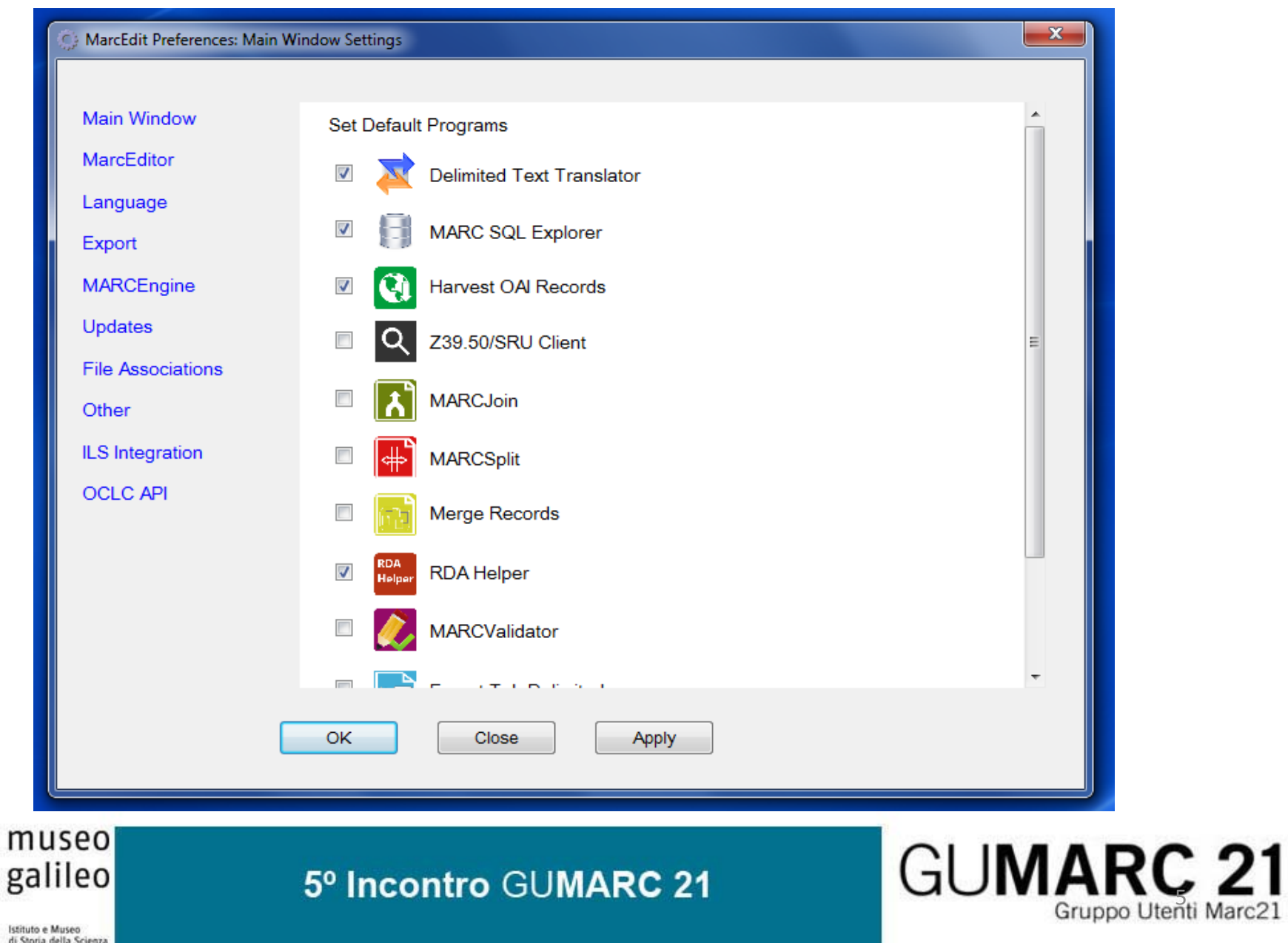

## RDA

#### **In** RDA Helper

#### Add 336 - Content Type Qualifying Information (015/020/024/027) Add 337 - Media Type Modify 040 -- add \$erda  $\overline{\mathbf{v}}$ Add 338 - Carrier Type Process the 502  $\triangledown$  Add 344 - Sound Characteristics Delete GMD Add 345 -- Proj. Characteristics Generate GMD Add 346 -- Video Characteristics Expand Abbreviations Add 347 - Digital Characteristics **Edit Fields** Edit List | Add 380 - Form of Work  $\sqrt{4}$  Add 381 - Other **V** Evaluate 260/264 Source: À Always use ©, @ symbols ÷ Save: Select: All | None  $\mathbf{u}$ OK Close  $\Box$  $\mathbf{x}$  $=$ rda\_fields.txt - Blocco note  $\overline{\mathbf{x}}$  $=$  $\Box$ rda abbrev.txt - Blocco note File Modifica Formato Visualizza ? File Modifica Formato Visualizza ?  $= 245$ Abdruck Abdr.  $\blacktriangle$  $= 260$ abgedr. abgedruckt **II**  $= 300$ Abteilung Abt.  $=$  5 accompaniment acc. afdeling afd.  $\overline{\phantom{a}}$  $\epsilon$ m ۴

GUMARC 21

 $-1$ 

 $\mathbf{x}$ 

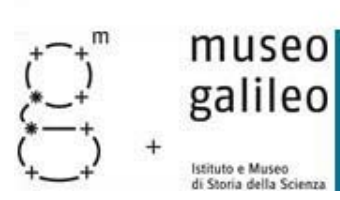

## RDA

museo galileo

Istituto e Museo di Storia dalla Scient

il MarcEditor: test.mrk Tools **OCLC WorldCat** File Edit Fonts Reports Plug-ins Help **A** and **CA**  $X \triangleq \bigcap (X \cup \bigcup (G) \cup (G))$ =LDR 00556nam a22001570a 450 =008 940214s1956\\\\au\aefh\rb\\\\001\0\ger\d =035 \\\$alTAG94-B467 =039 \\\$a10000485 **RDA** Helper =100 1\\$aFörster, Otto Helm =245 10\$aBramante /\$cOtto Qualifying Information (015/020/024/027) Add 336 -- Content Type =260 \\\$aWien :\$bVerlag A. Add 337 -- Media Type =300 \\\$a302 p., ca. 100 p. 0 Modify 040 -- add \$erda =500 \\\$alncludes index Add 338 -- Carrier Type Process the 502 =500 W\$aBibliographical foot Add 344 -- Sound Characteristics Delete GMD =600 14\$aBramante, Donato Add 345 -- Proj. Characteristics =600 10\$aBramante, Donato, Generate GMD Add 346 -- Video Characteristics Expand Abbreviations =LDR 00620nam a2200169 a  $\triangledown$  Add 347 -- Digital Characteristics Edit List | Edit Fields =008 940517s1950\\\\ne\abfk Add 380 -- Form of Work =010 \\\$a 51002578 /A  $\boxdot$  Add 381 -- Other =035 \\\$alTAG94-B498 ■ Evaluate 260/264  $=039$  \\\$a10000587 Always use ©, @ symbols =040 \\\$cPPT\$dPPT\$dIT-Rol =100 1\\$aForbes, R. J.\$o/Ro =245 10\$aMetallurgy in antig Select: <u>All | None</u> (1) =260 W\$aLeiden :\$bE.J. Brill, =300 \\\$a489 p., [6] fold, leav **OK** Close =504 W\$alncludes bibliograph =650 \0\$aMetallurqy =650 \0\$aMineral industries\$xHistory

- $\bullet$ http://blog.reeset.net/archives/1080 http://blog.reeset.net/archives/1085
- •http://blog.reeset.net/archives/1151 http://blog.reeset.net/archives/1152

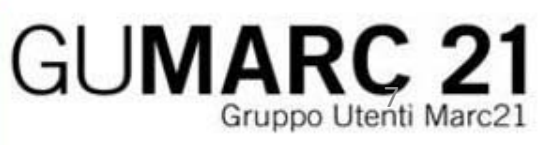

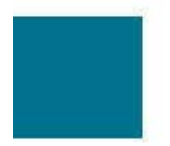

- =LDR 00556nam a22001570a 450
- =008 940214s1956\\\\au\aefh\rb\\\\001\0\ger\d
- =035 \\\$alTAG94-B467
- $=039$  \\\$a10000485
- =100 1\\$aFörster, Otto Helmut,\$d1894-1976
- =245 10\$aBramante /\$cOtto H. Förster.
- =260 \\\$aWien :\$bVerlag A. Schroll.\$cc1956.
- $=300$  \\\$a302 p., ca. 100 p. of plates :\$bill., facsims., plans :\$c29 cm.
- =500 \\\$alncludes index.
- =500 \\\$aBibliographical footnotes.
- =600 14\$aBramante, Donato, \$d1444?-1514
- =600 10\$aBramante, Donato,\$d1444?-1514\$xCriticism and interpretation
- =LDR 00620nam a2200169 a 450
- =008 940517s1950\\\\ne\abfk\r\\\\\001\0\eng\d
- $= 010$  \\\$a 51002578 /A
- =035 \\\$alTAG94-B498
- $=039$  \\\$a10000587
- =040 \\\$cPPT\$dPPT\$dIT-RoBS
- =100 1\\$aForbes, R. J.\$q(Robert James),\$d1900-
- =245 10\$aMetallurgy in antiquity :\$ba notebook for archaeologists and technologists /\$cby R.J. Forbes.
- =260 \\\$aLeiden :\$bE.J. Brill,\$c1950.
- $=300$  \\\$a489 p., [6] fold. leaves of pl. :\$bill., maps, tables ;\$c25 cm.
- =504 \\\$alncludes bibliographical references and index.
- =650 \0\$aMetallurgy
- =650 \0\$aMineral industries\$xHistory

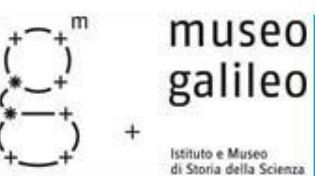

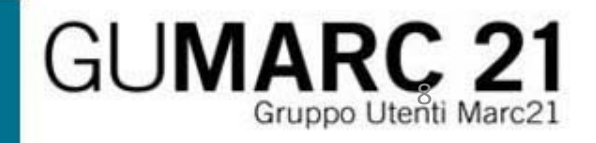

## **RDA**

=LDR 0057156nam a2200420570ai 450;

=008 940214s1956\\\\au\aefh\rb\\\\001\0\ger\d;

 $= 035$  \\\$aITAG94-B467 :

 $= 039$  \\\$a10000485 :

=100 1\\$aFörster, Otto Helmut,\$d1894-1976;

=245 10\$aBramante /\$cOtto H. Förster.:

 $=2604$  \\timessimum :\$bVerlag A. Schroll,\$c[1956];

 $= 264 \text{4}\$ sc©1956.;

=300 \\\$a302 p-ages, circa. 100 p-ages of plates :\$bill-ustrations, facsimiles., plans ;\$c29 cm. ;

=336 \\\$atext\$btxt\$2rdacontent;

=337 \\\$aunmediated\$bn\$2rdamedia ;

=338 \\\$avolume\$bnc\$2rdacarrier;

=500 \\\$aIncludes index.;

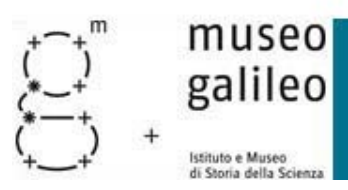

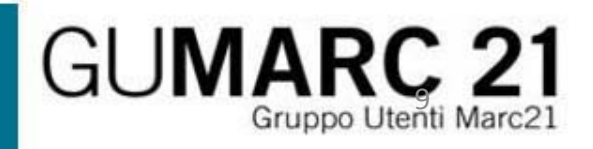

## **RDA**

- =LDR 007620nam a2200169205 ai 450;
- =008 940517s1950\\\\me\abfk\r\\\\\\001\0\eng\d;
- =010 \\\$a 51002578 /A :
- =035 \\\$aITAG94-B498;
- $=039$  \\\$a10000587 :
- =040 \\\$cPPT\$dPPT\$dIT-RoBS\$beng\$erda;
- $=100$  1\\$aForbes, R. J.\$q(Robert James),\$d1900-;
- =245 10\$aMetallurgy in antiquity :\$ba notebook for archaeologists and technologists /\$c =2604 \\1\$aLeiden :\$bE.J. Brill,\$c1950. ;
- =300 \\\$a489 p-ages, [6] fold-ed leaves of pl. :\$bill-ustrations, maps, tables ;\$c25 cm. ;
- =336 \\\$atext\$btxt\$2rdacontent;
- =337 \\\$aunmediated\$bn\$2rdamedia ;
- =338 \\\$avolume\$bnc\$2rdacarrier;
- =504 \\\$aIncludes bibliographical references and index.;

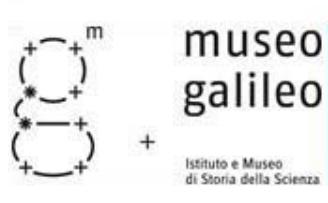

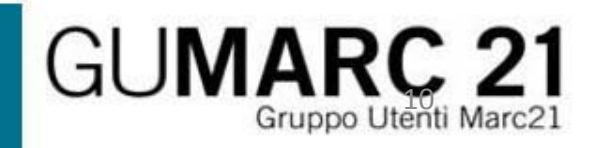

## Validazione delle intestazioni

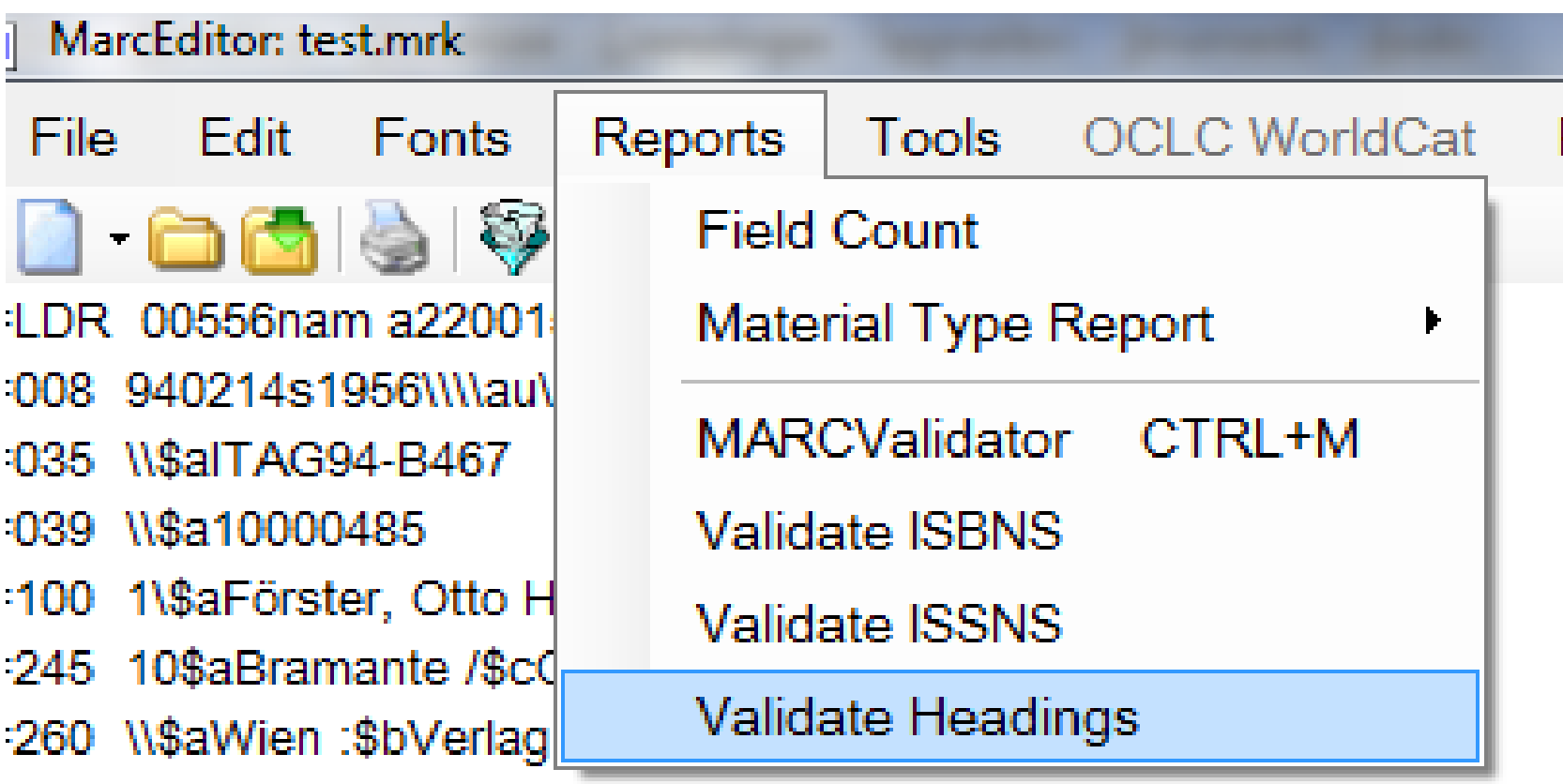

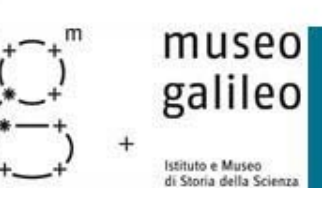

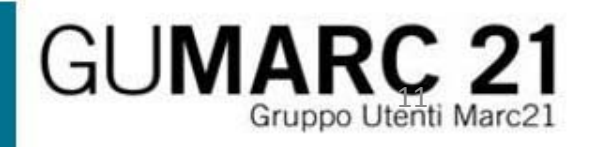

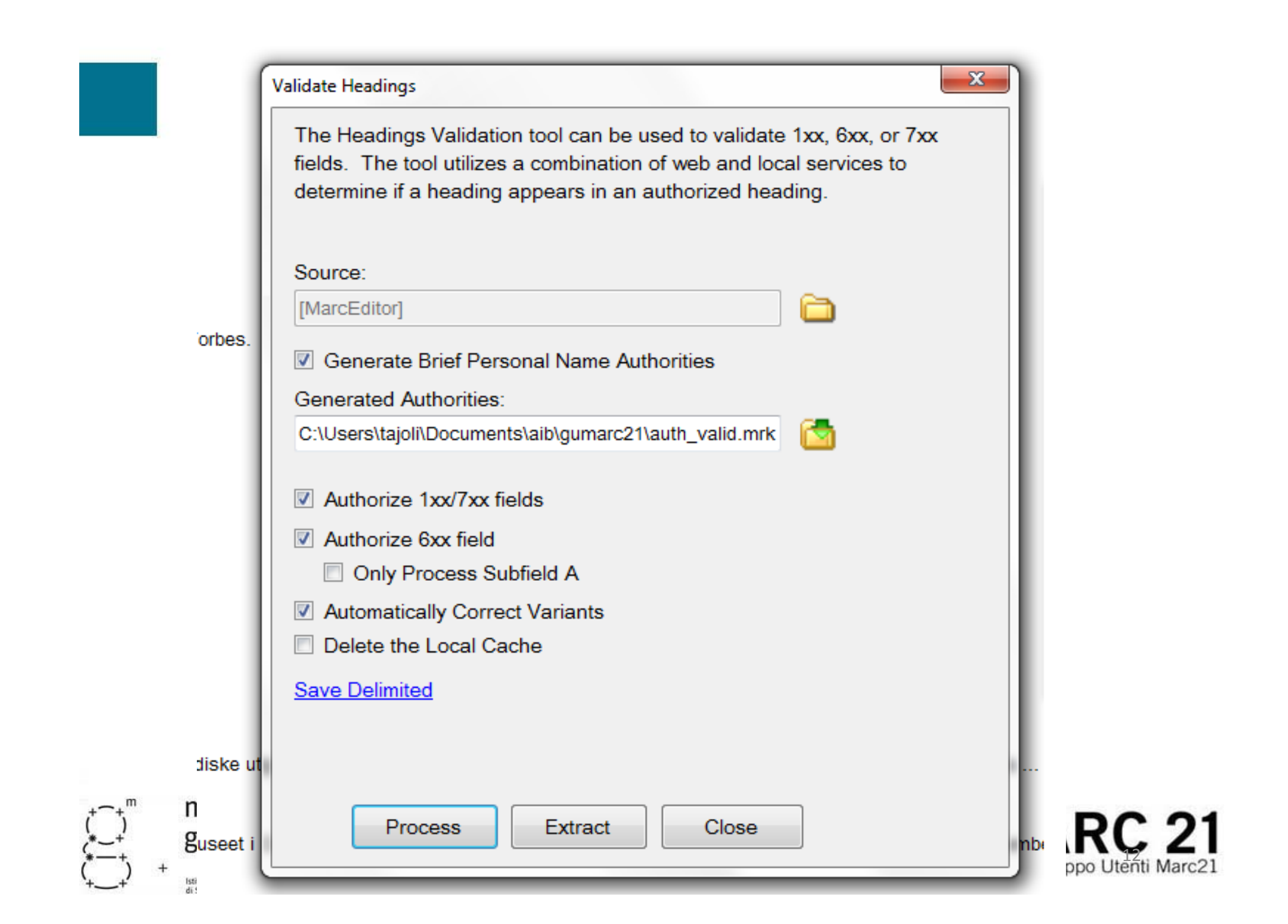

#### **Results**

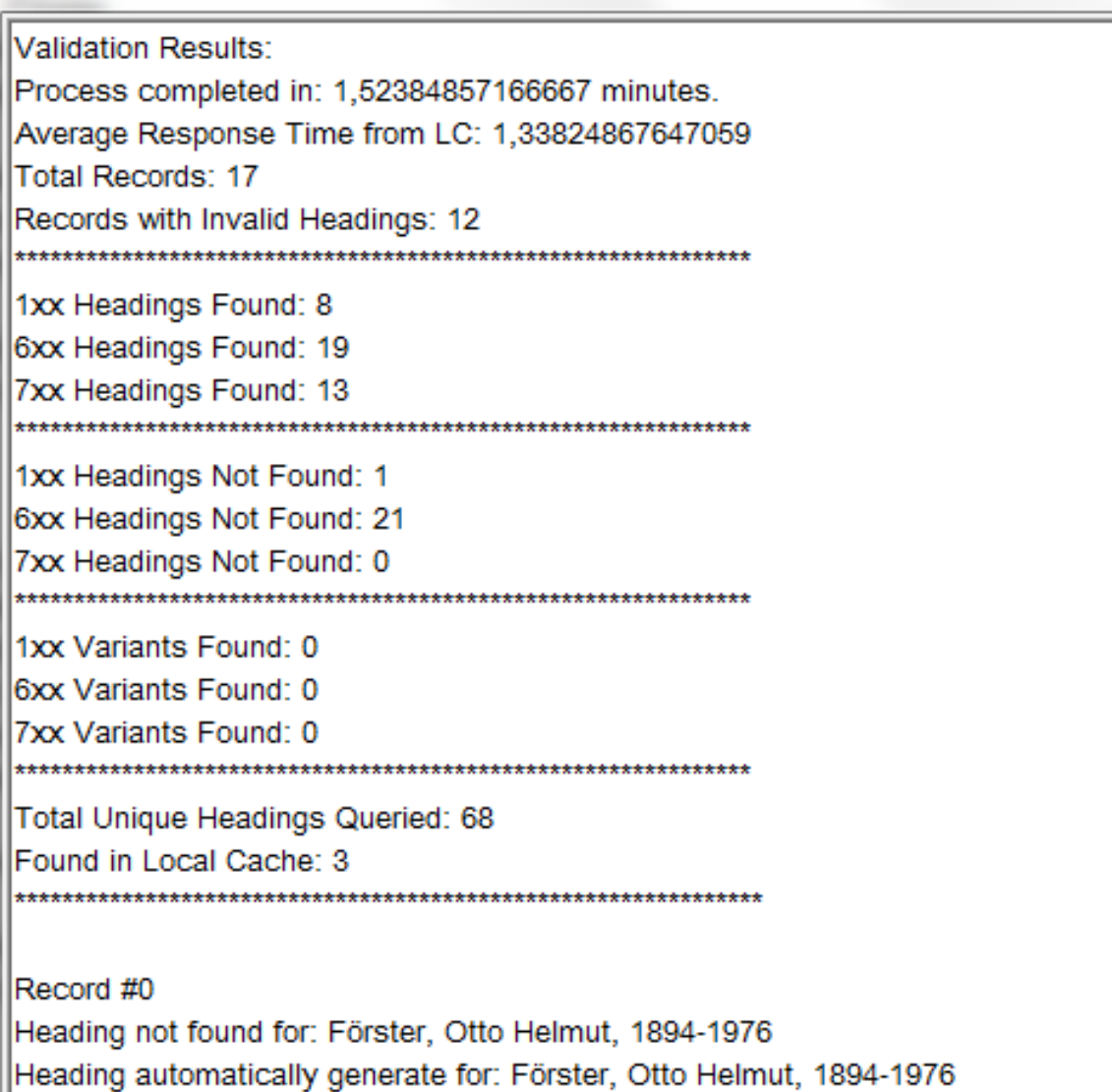

Heading not found for: Bramante, Donato, 1444?-1514

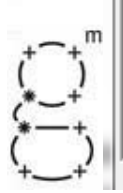

Record #2 Heading not found for: Excavations (Archaeology)--Italy--Ficana (Extinct city)--Exhibitions Heading not found for: Ficana (Extinct city)--Exhibitions

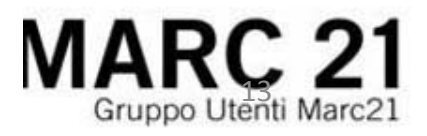

## Validazione delle intestazioni

#### • **Authority**

- =LDR 00000nz a2200000o 4500
- =008 151016n|\acannaabn\\\\\\\\\\|n\a|d\\\\||
- =100 10\$aFörster, Otto Helmut,\$d1894 ‐1976
- =670 \\\$aFörster, Otto Helmut,1894 ‐1976. \$bBramante /Otto H. Förster.

#### • **Bibliografico**

- =100 1\\$aFörster, Otto Helmut,\$d1894 ‐1976
- =245 10\$aBramante /\$cOtto H. Förster.
- http://blog.reeset.net/archives/1762 http://blog.reeset.net/archives/1775
- http://blog.reeset.net/archives/1795

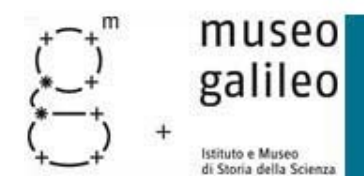

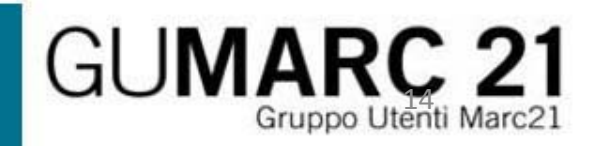

## Costruisci un nuovo campo

#### • In Tools ‐ > Builda New Field

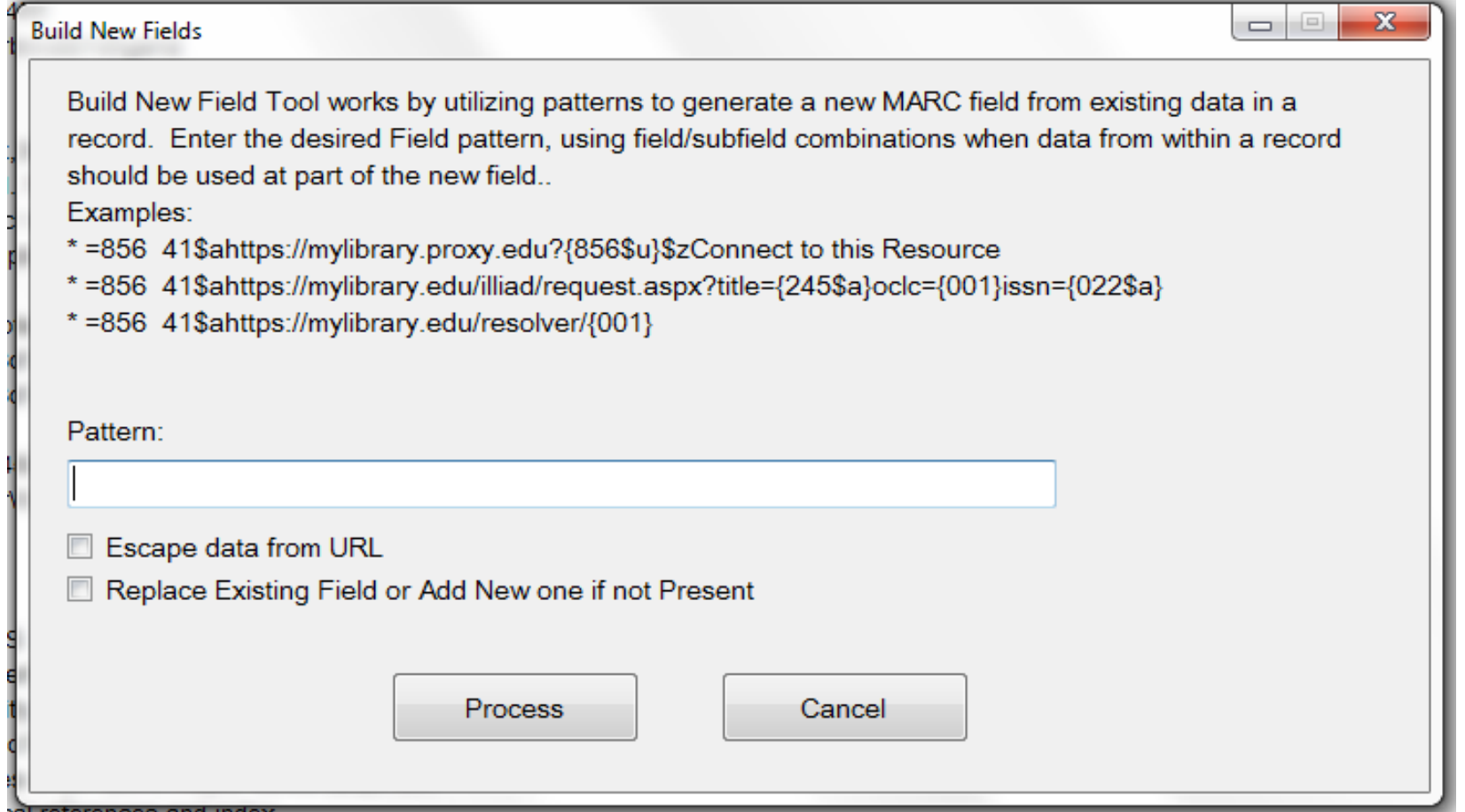

• http://blog.reeset.net/archives/1782

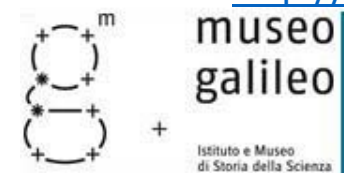

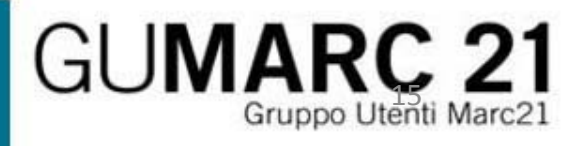

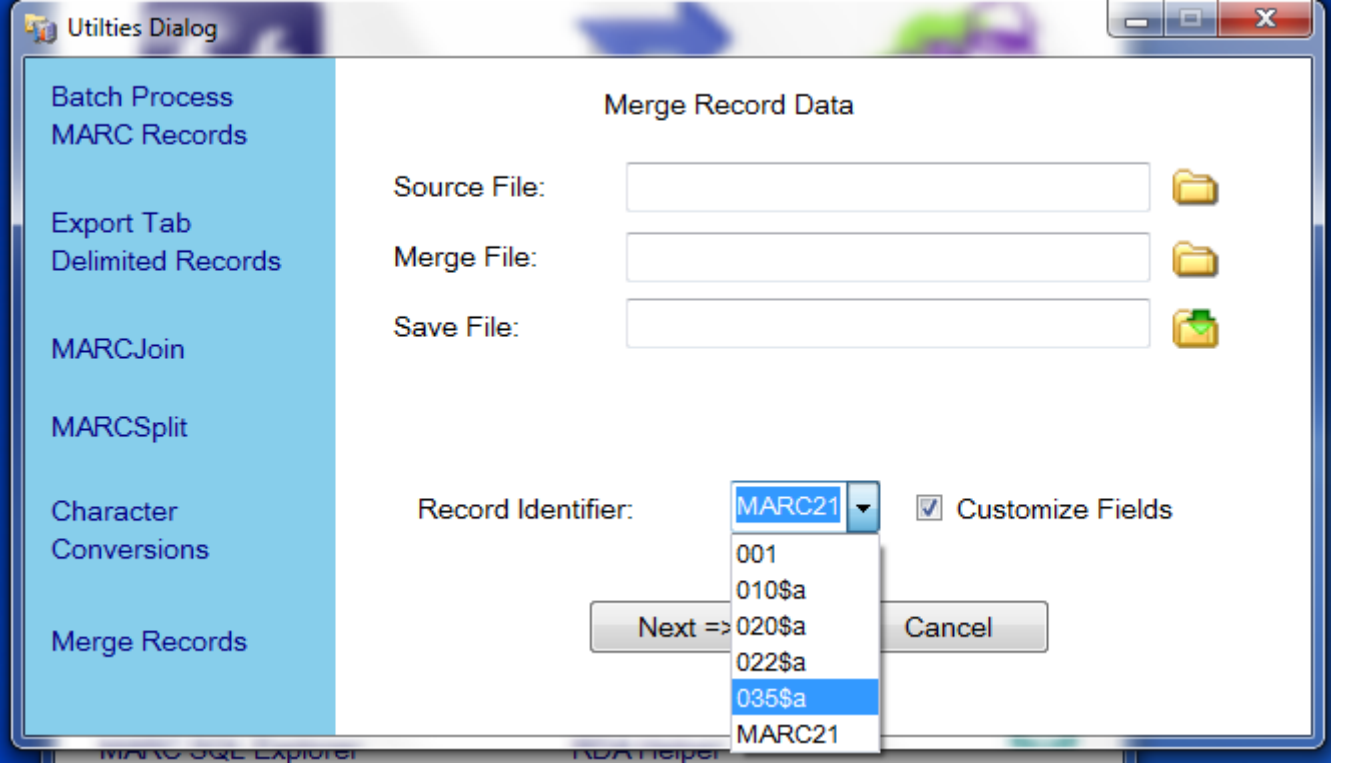

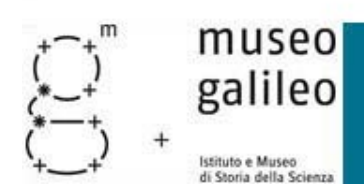

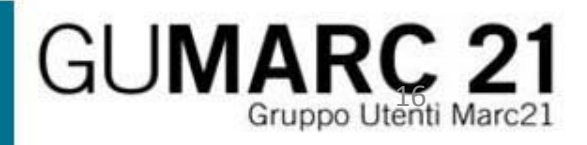

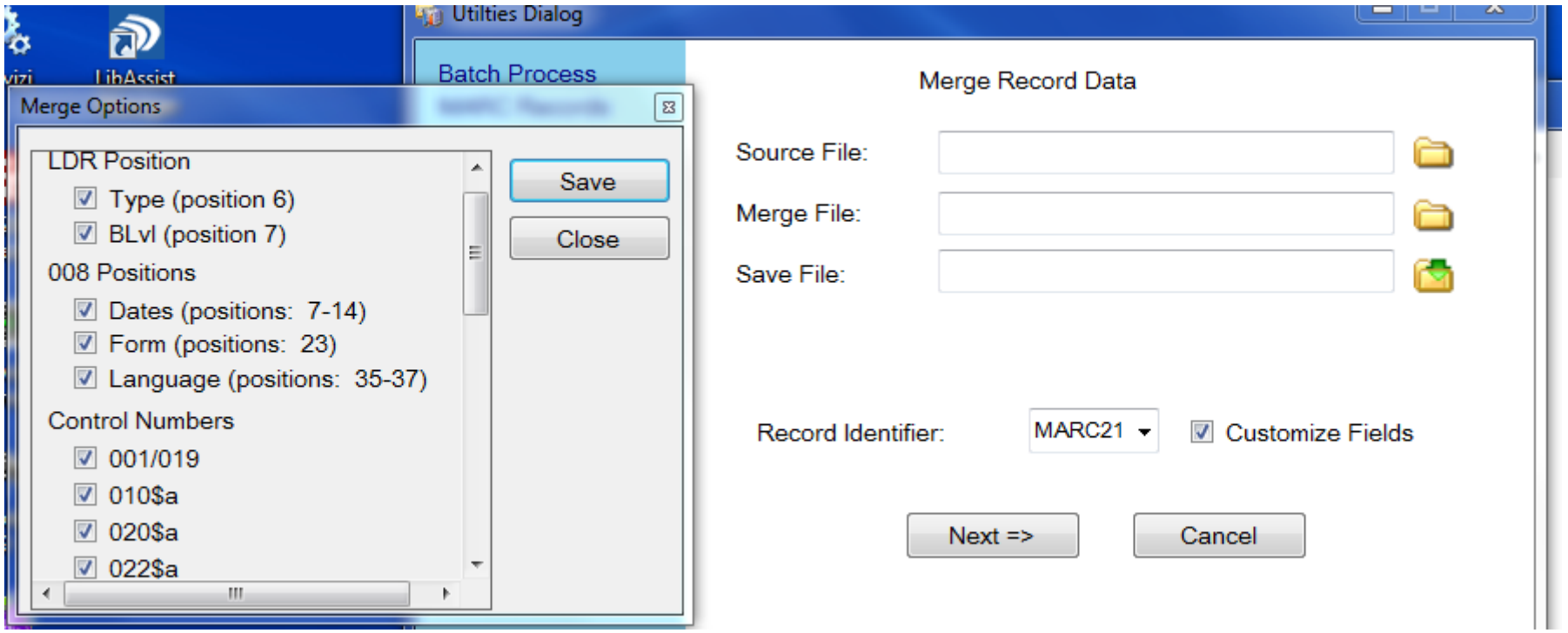

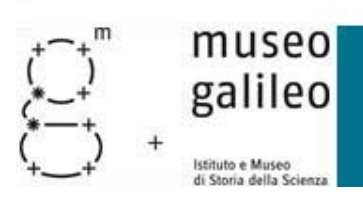

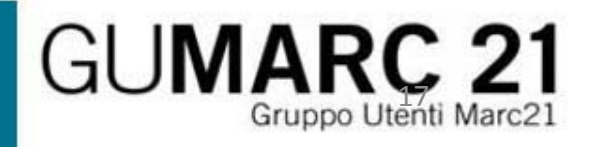

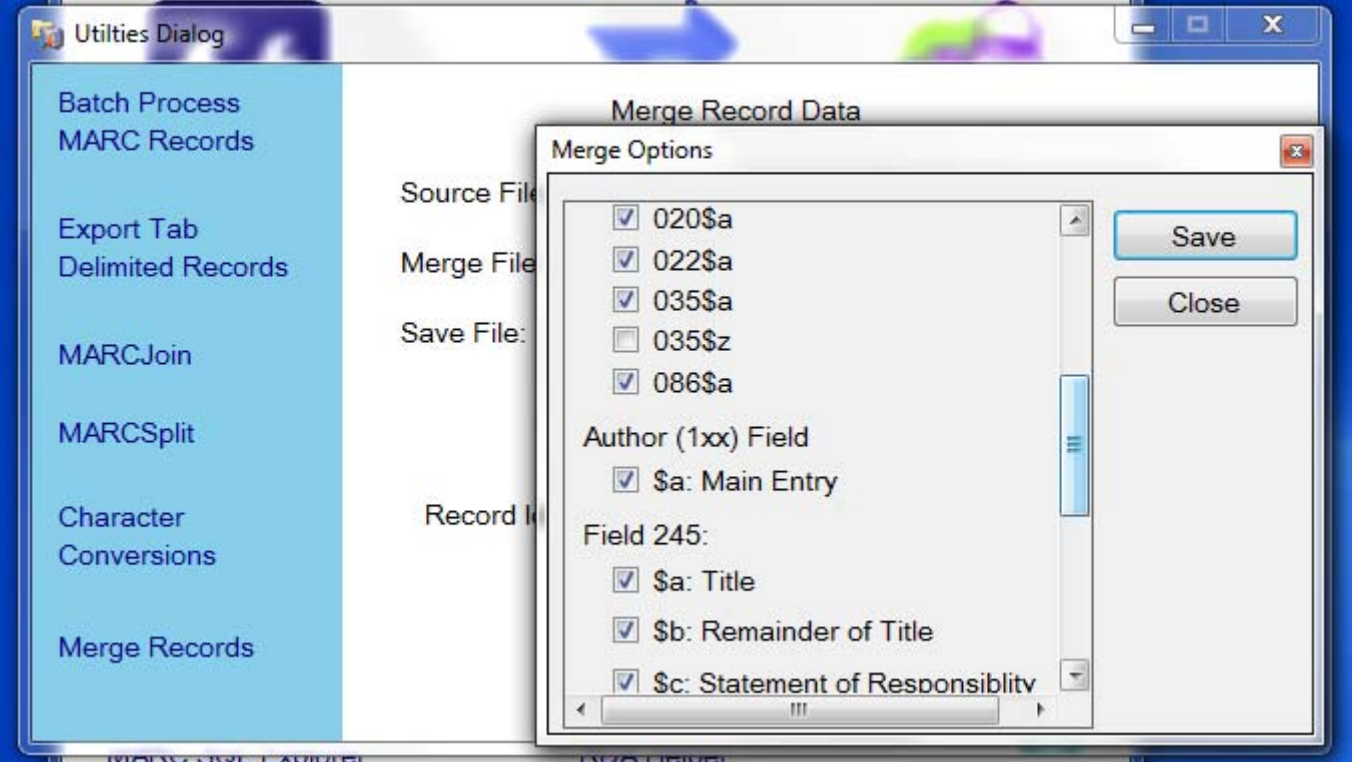

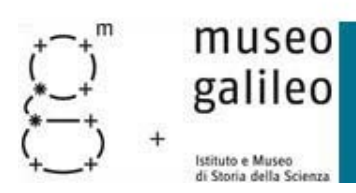

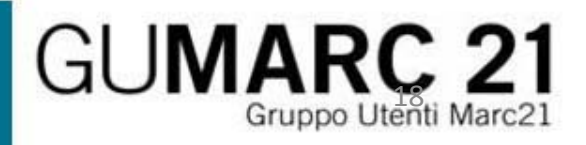

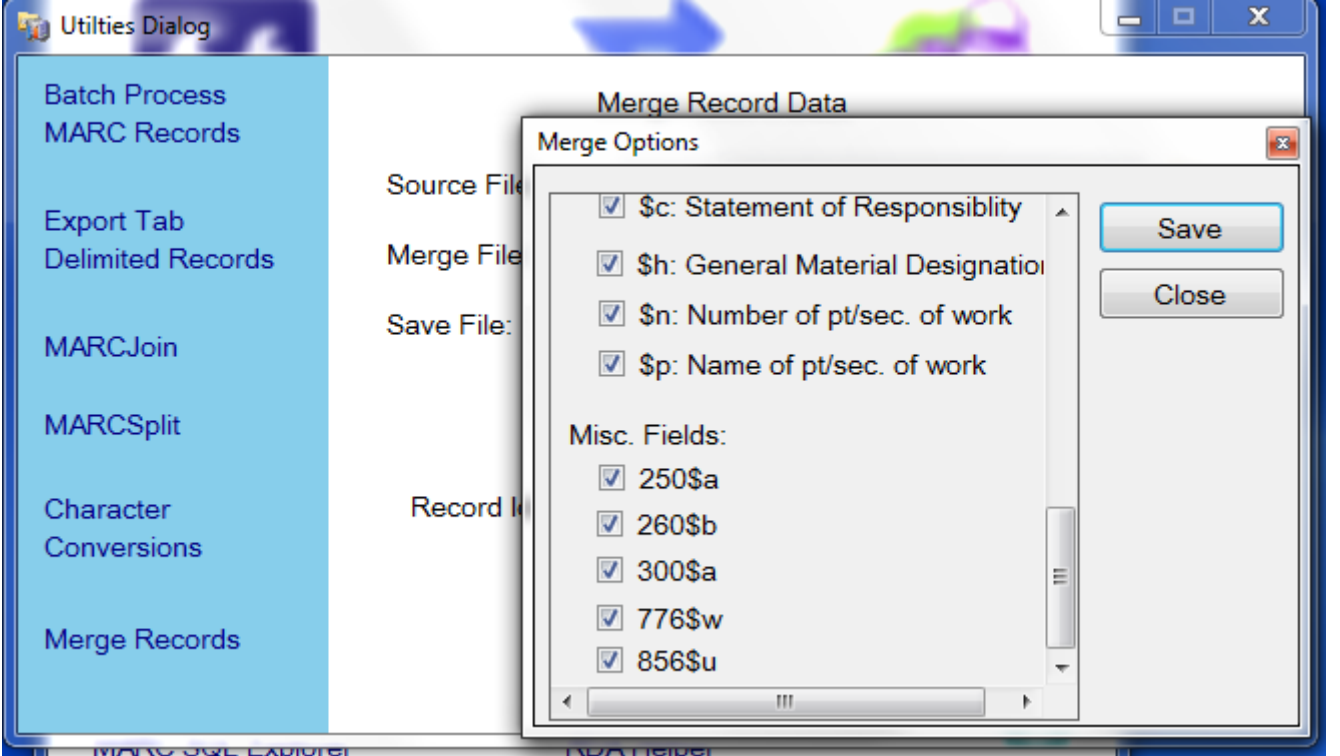

• http://blog.reeset.net/archives/1746

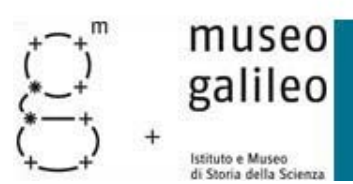

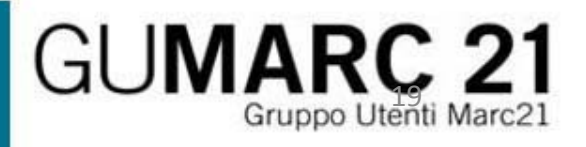

## Miglioramenti per la sostituzione di stringhe

#### • In Edit ‐ > Replace

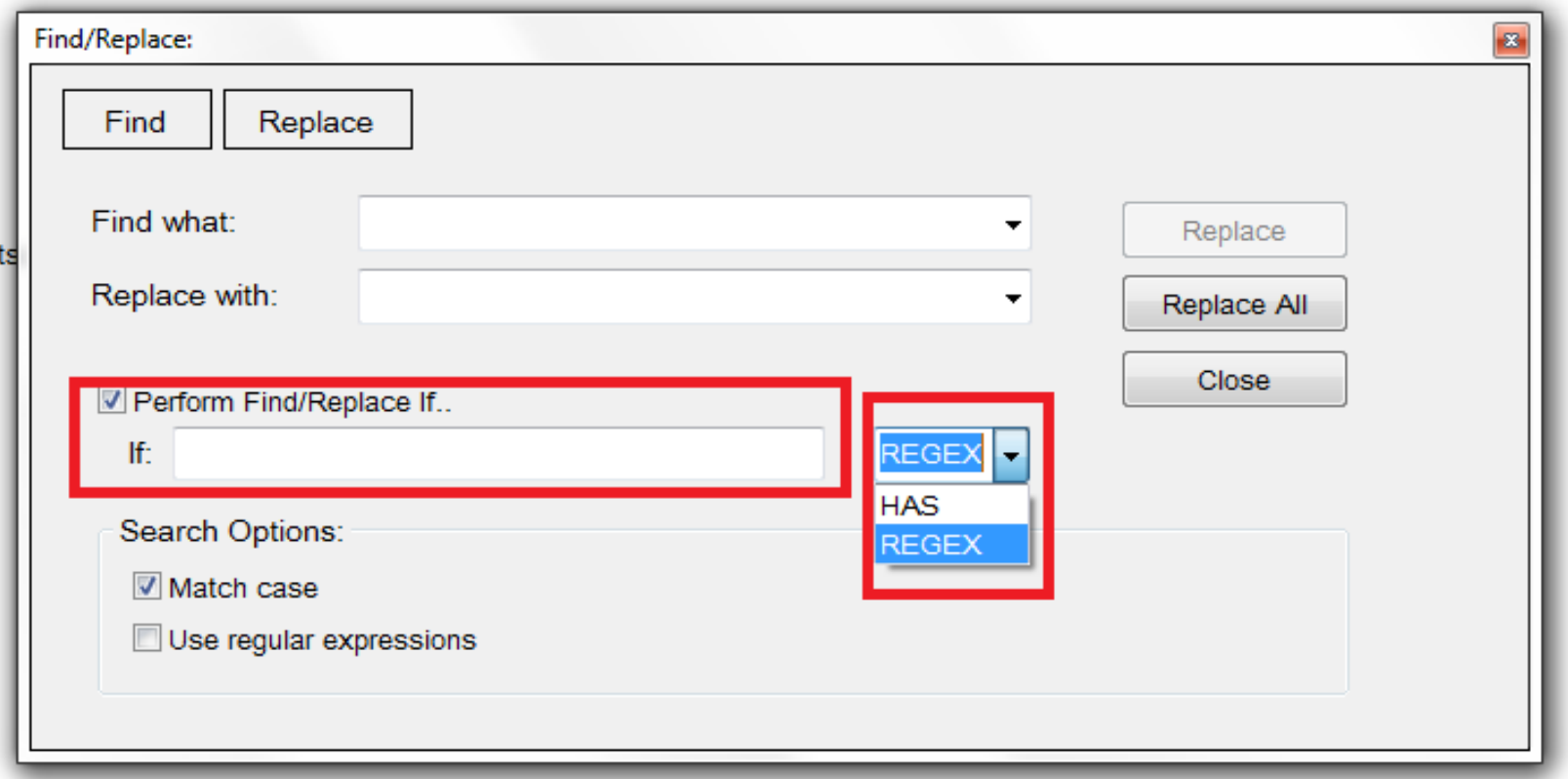

•http://blog.reeset.net/archives/1690

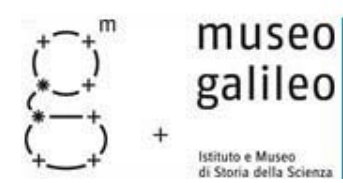

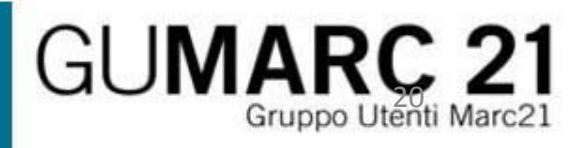

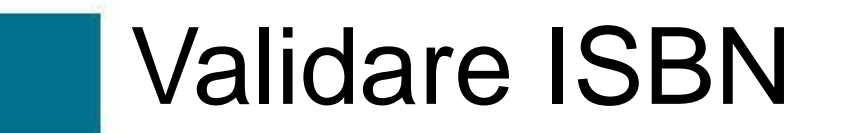

• In Reports -> Validate ISBN

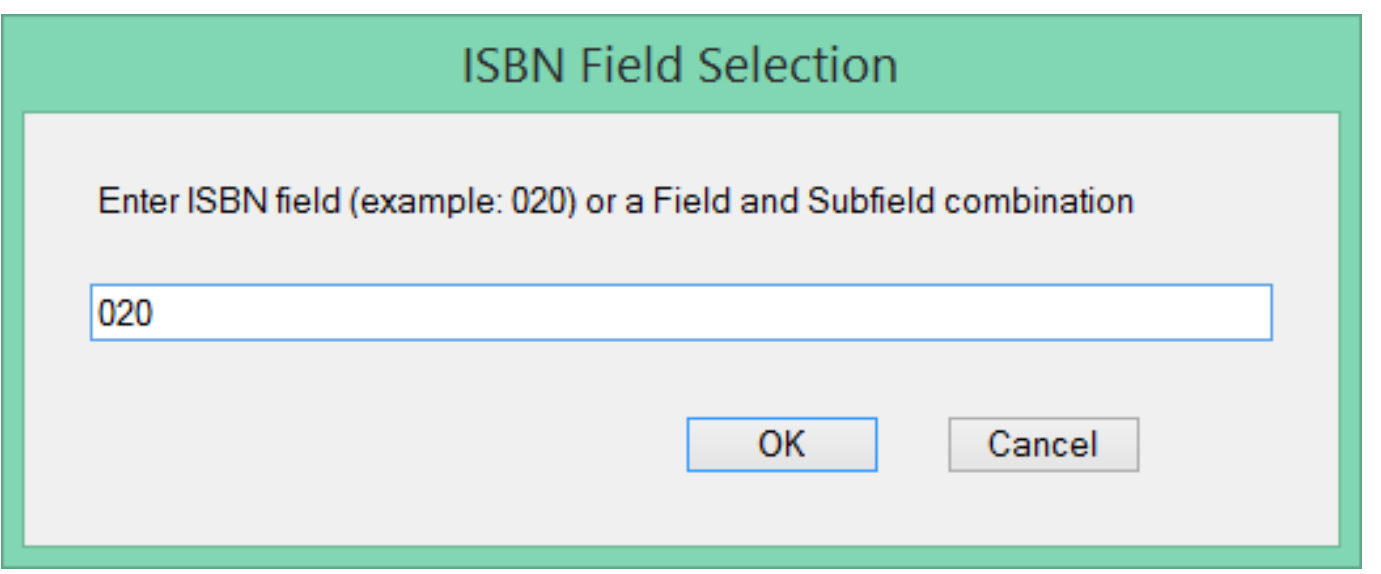

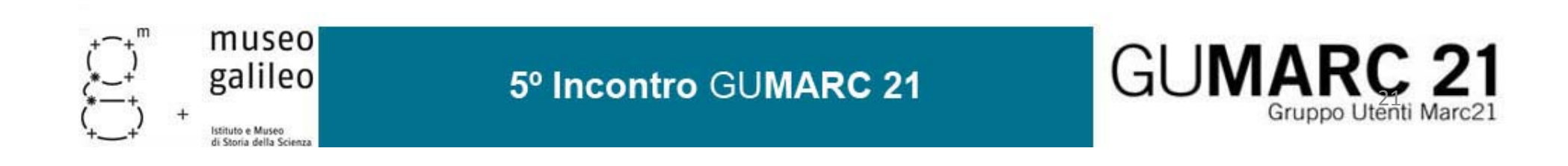

## **Validare ISBN**

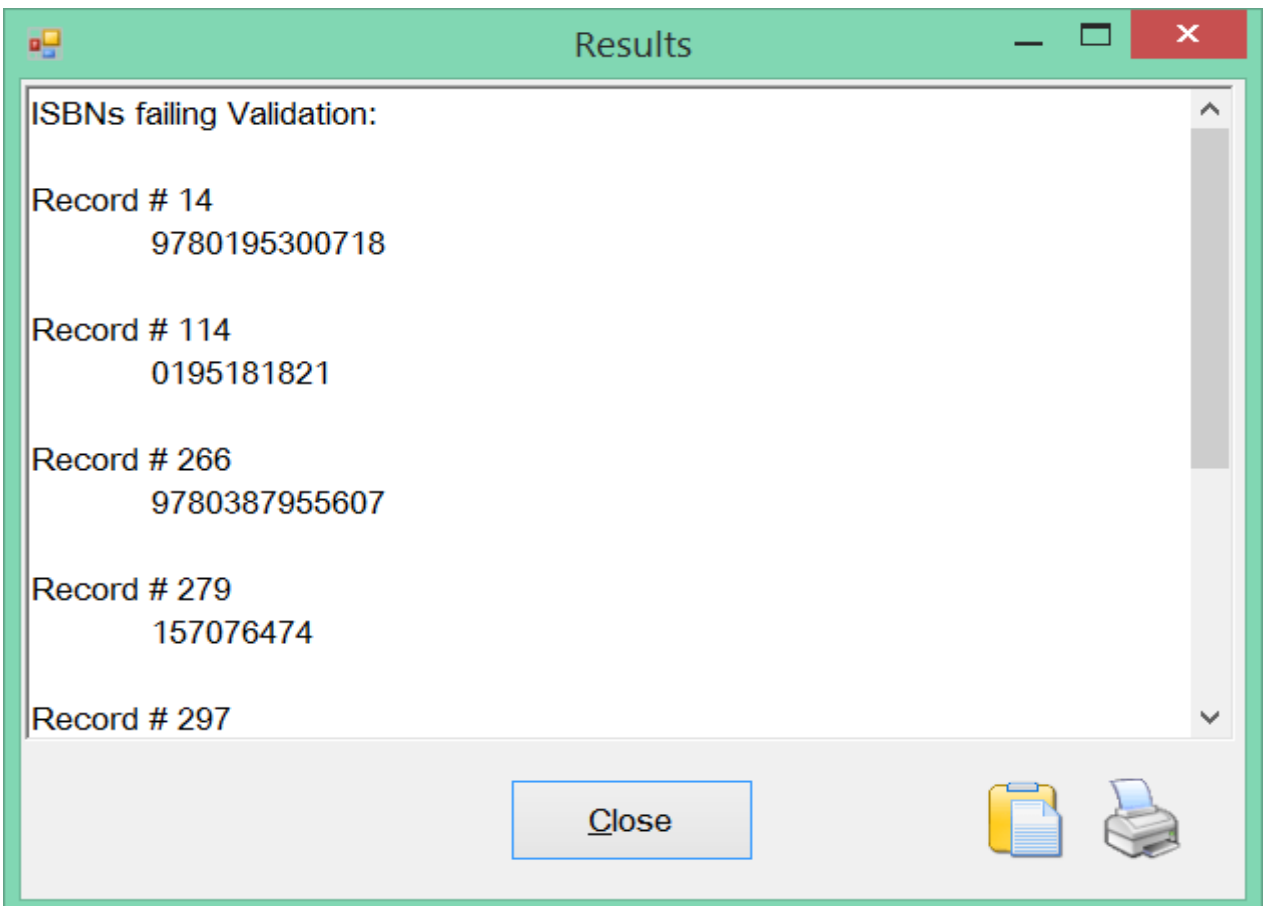

http://blog.reeset.net/archives/1648  $\bullet$ 

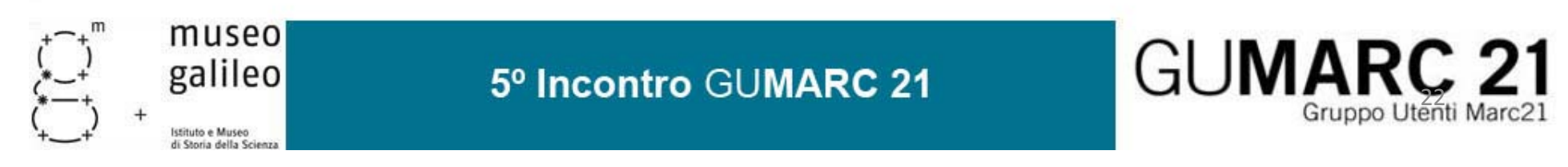

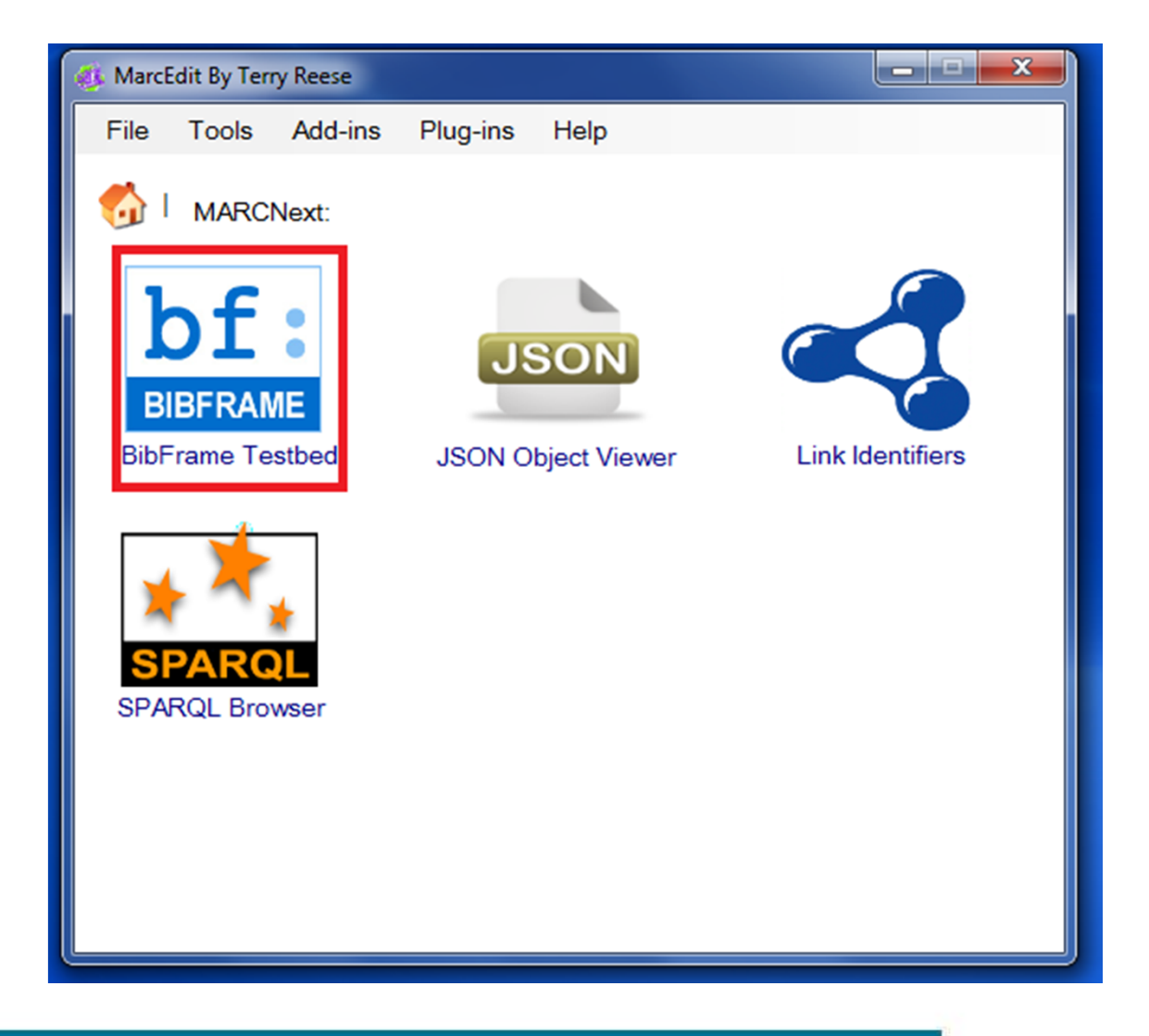

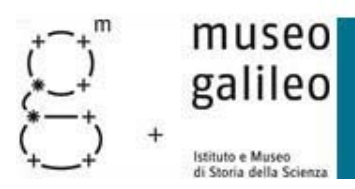

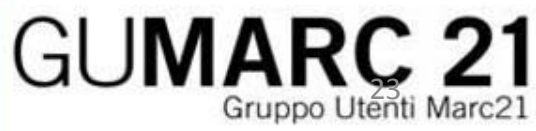

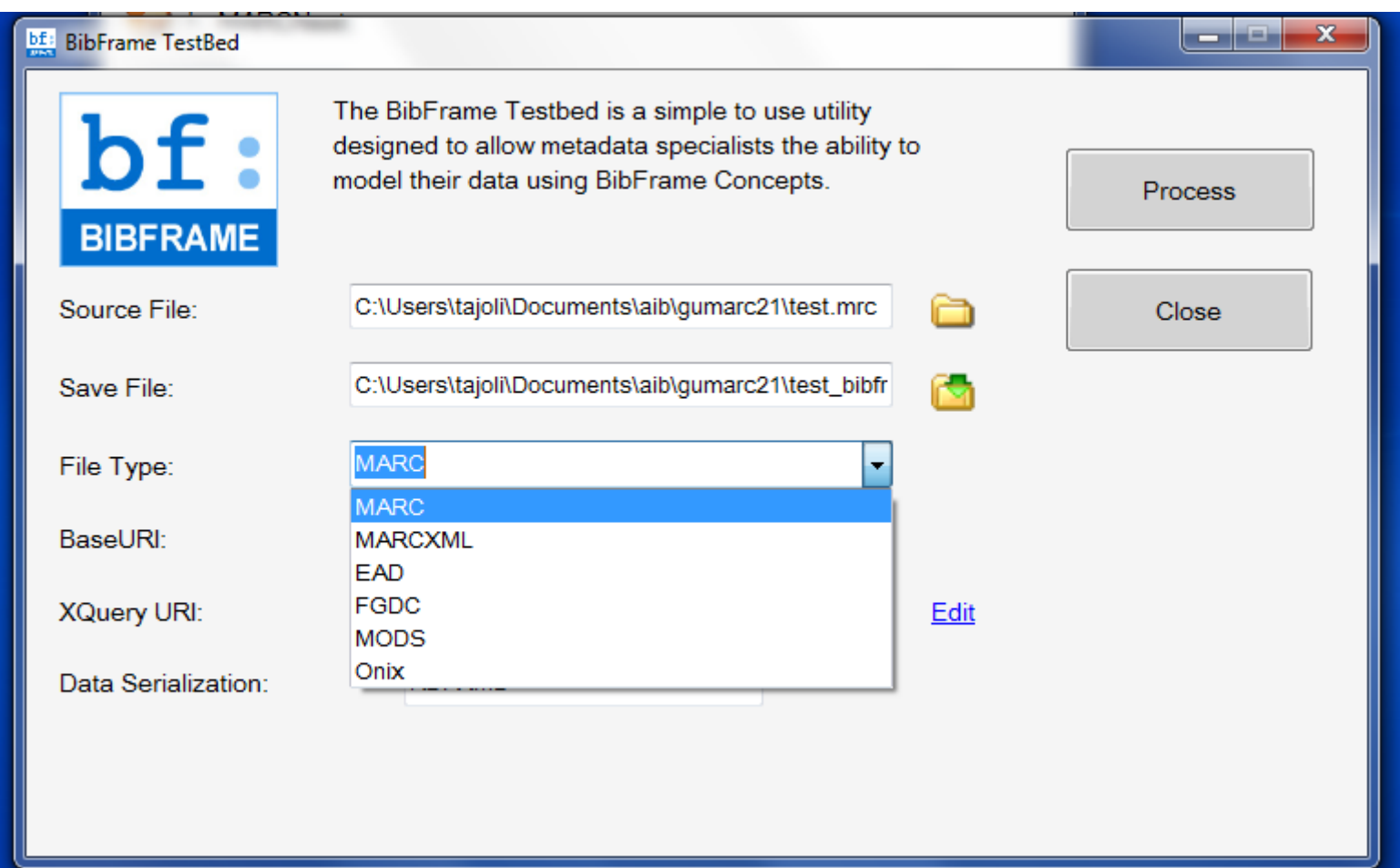

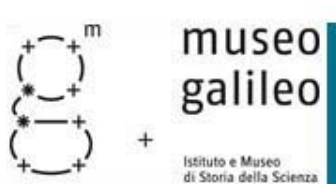

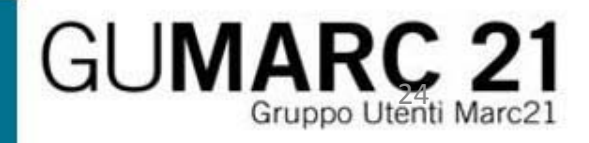

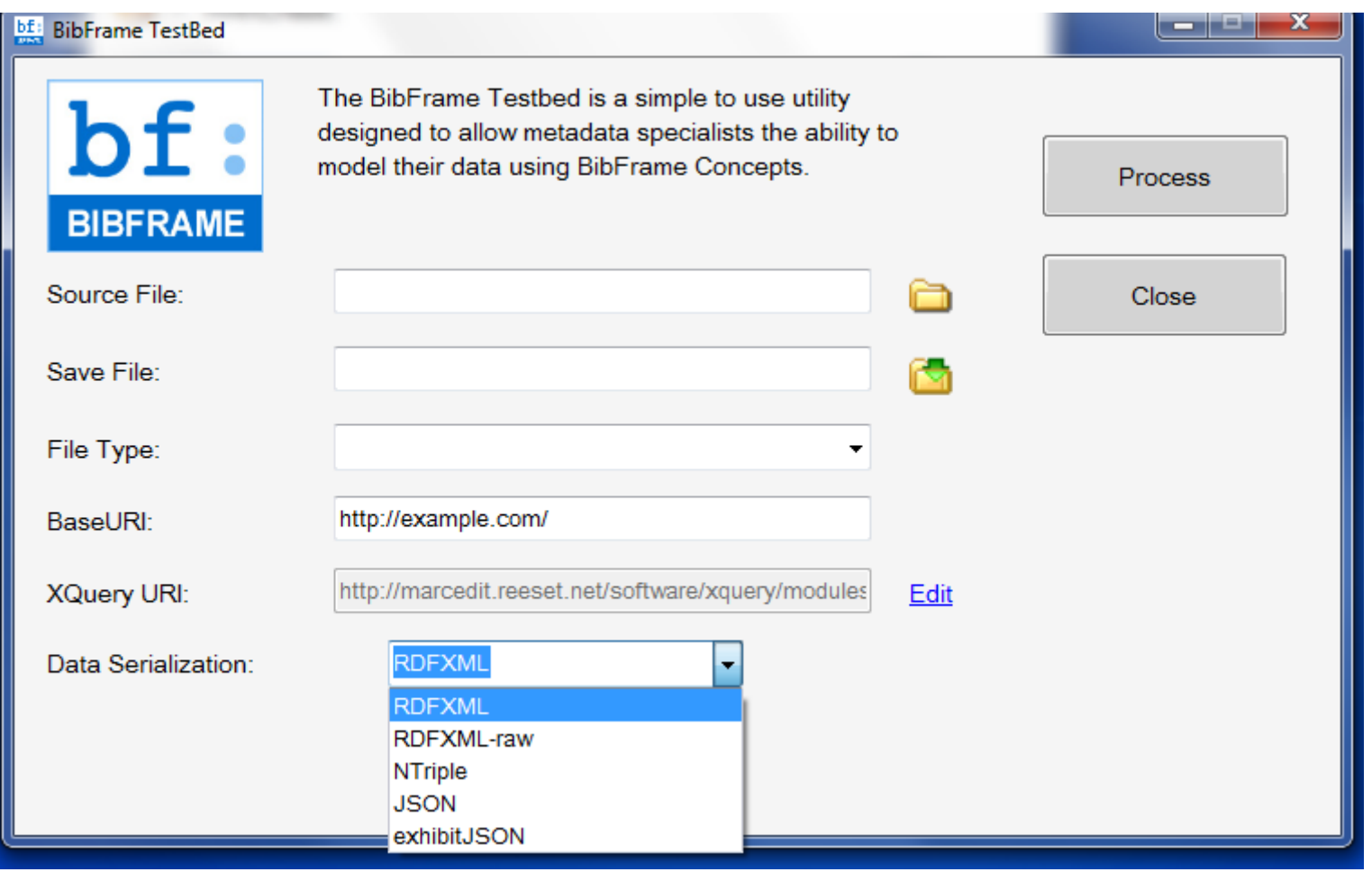

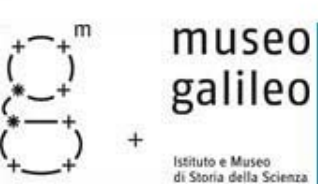

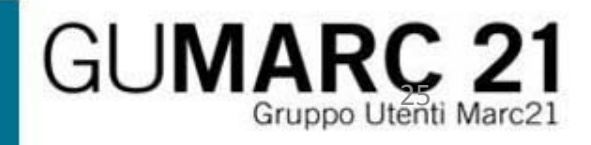

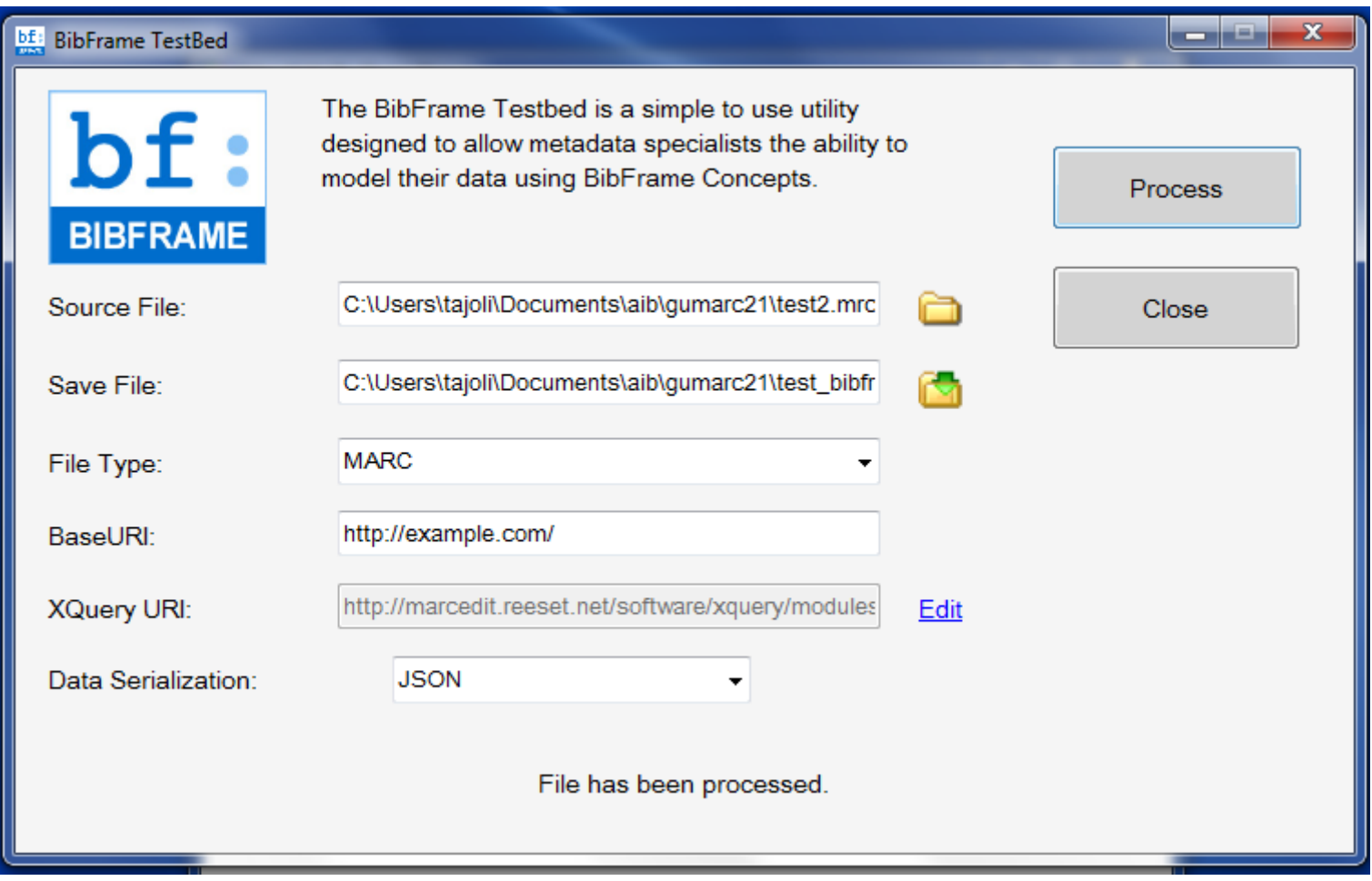

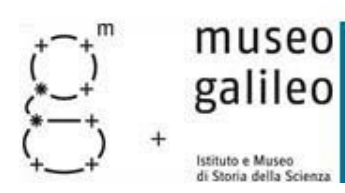

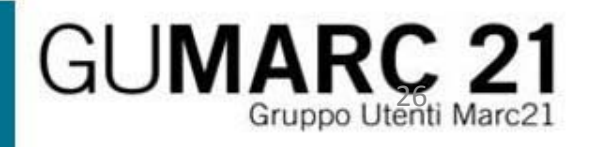

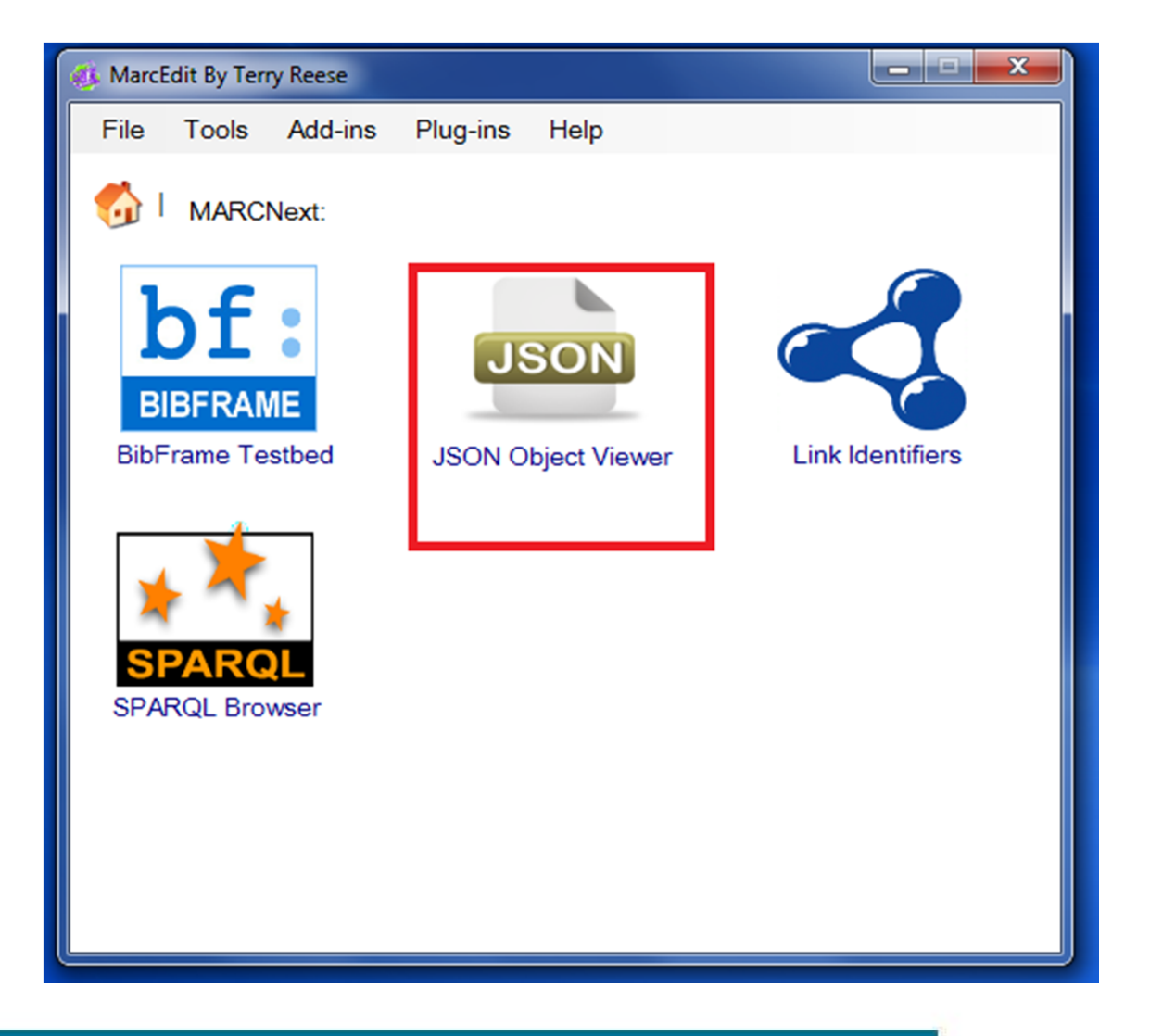

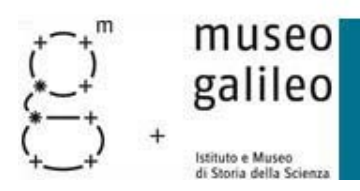

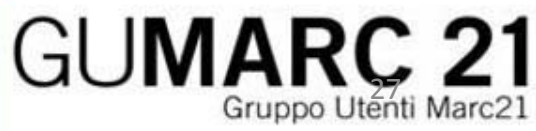

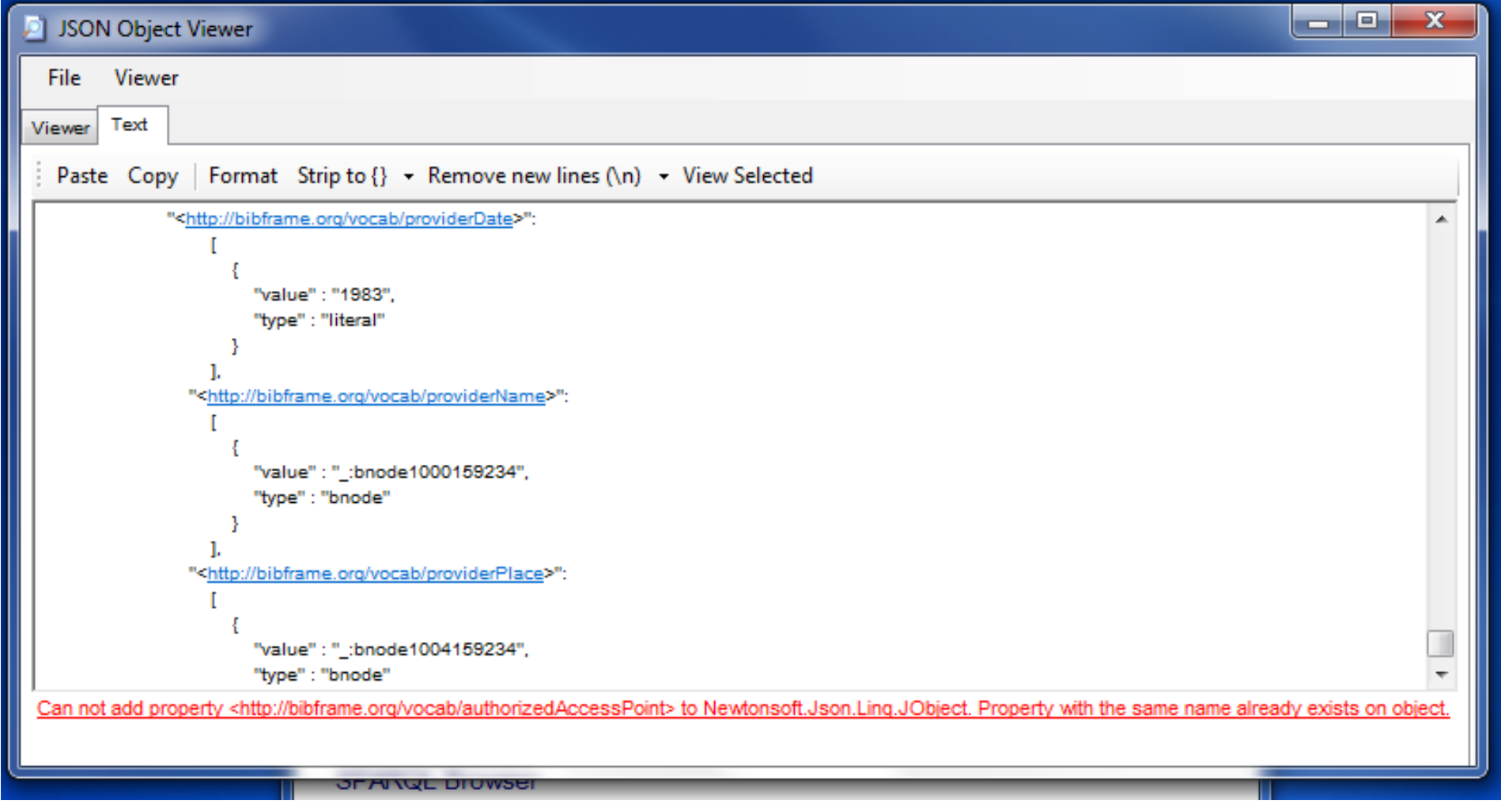

GUMARC<sub>Gruppo</sub> Utenti Marc21

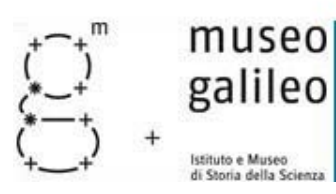

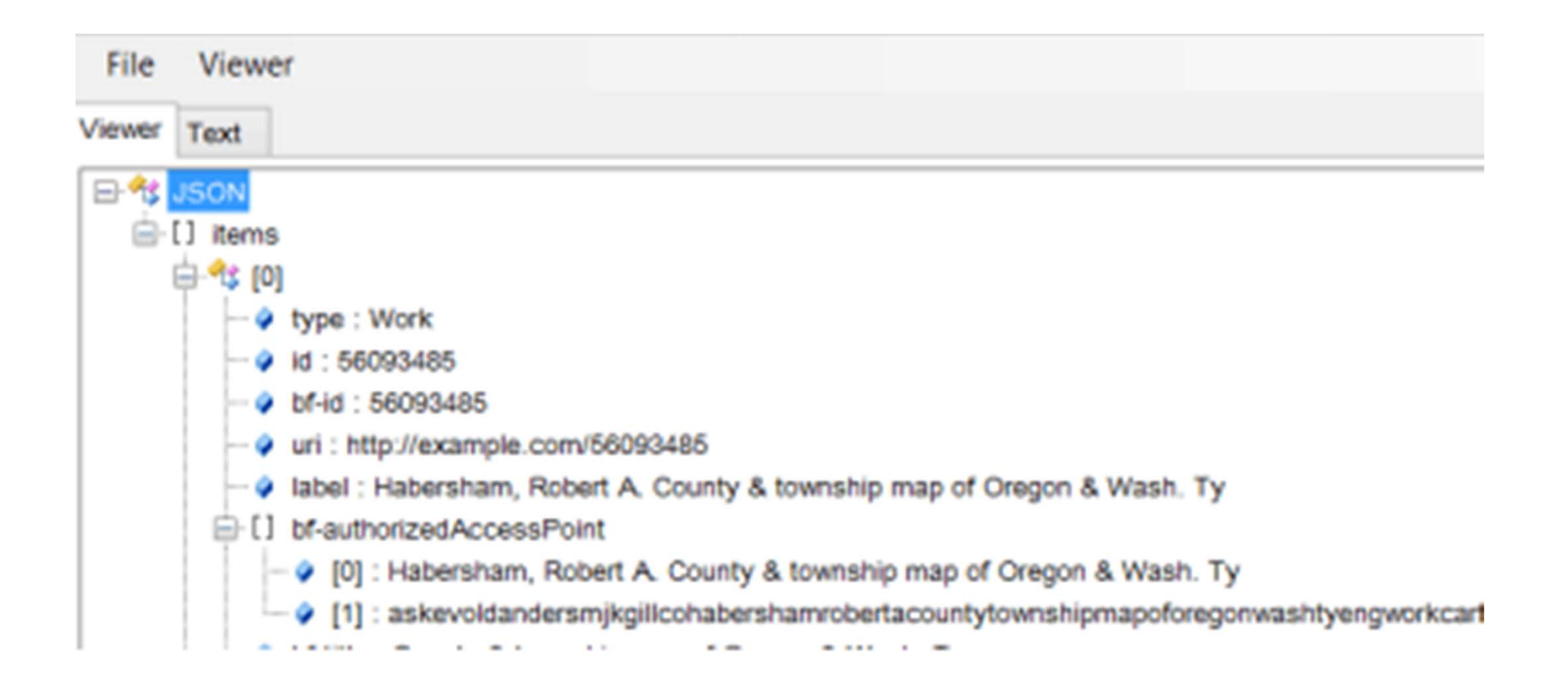

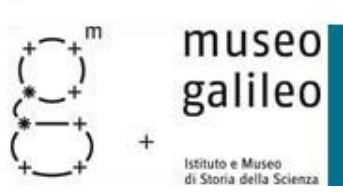

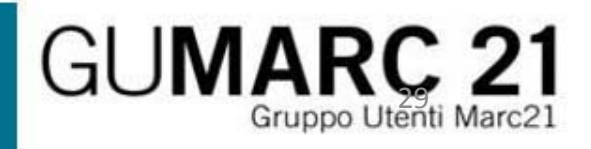

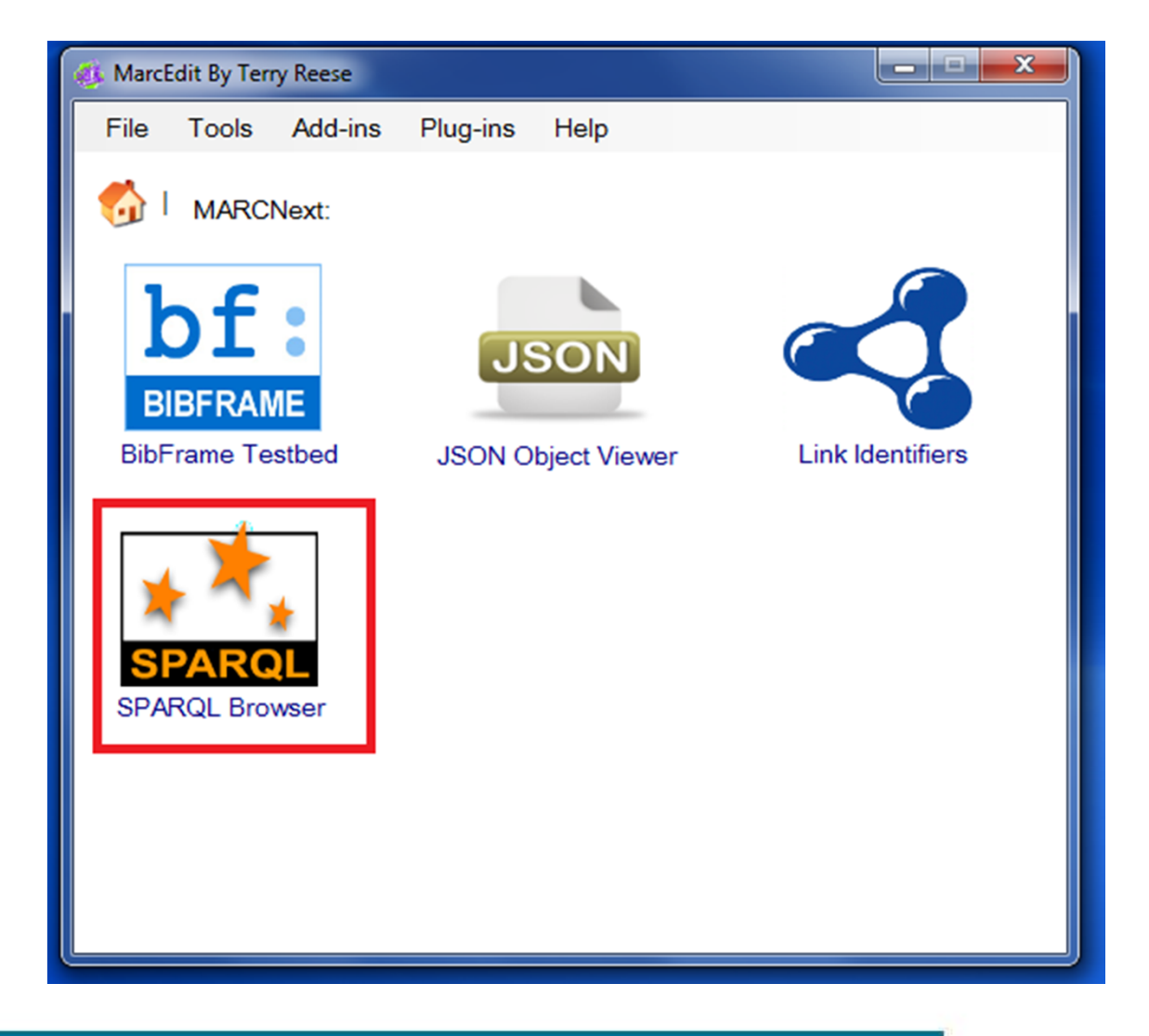

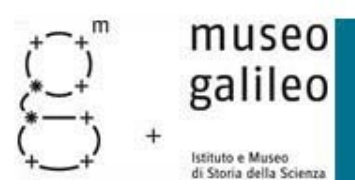

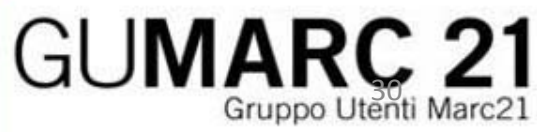

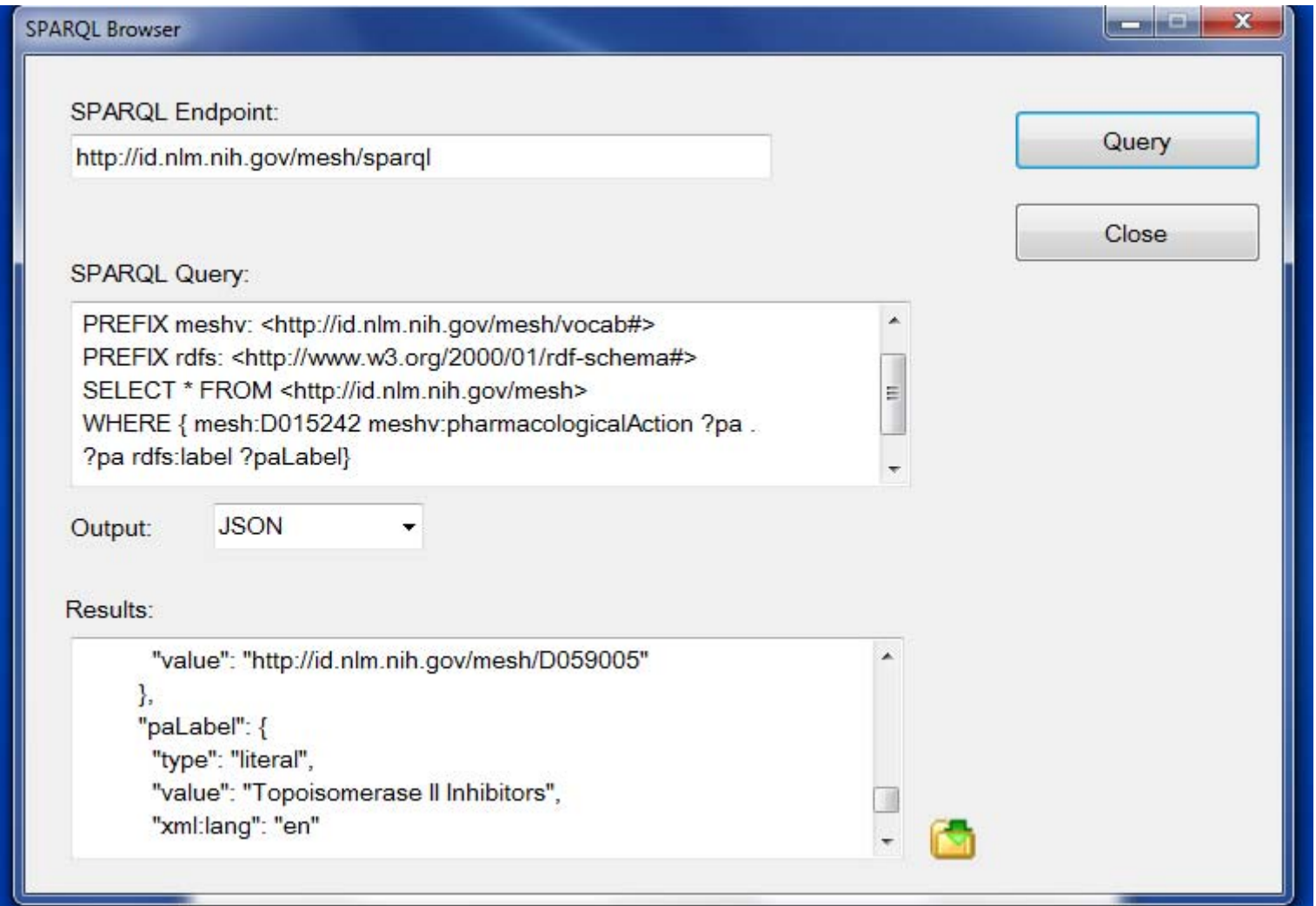

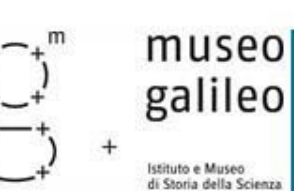

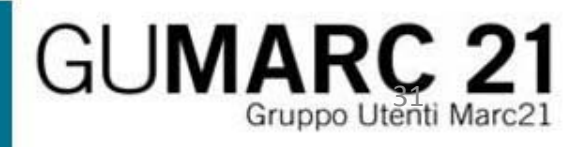

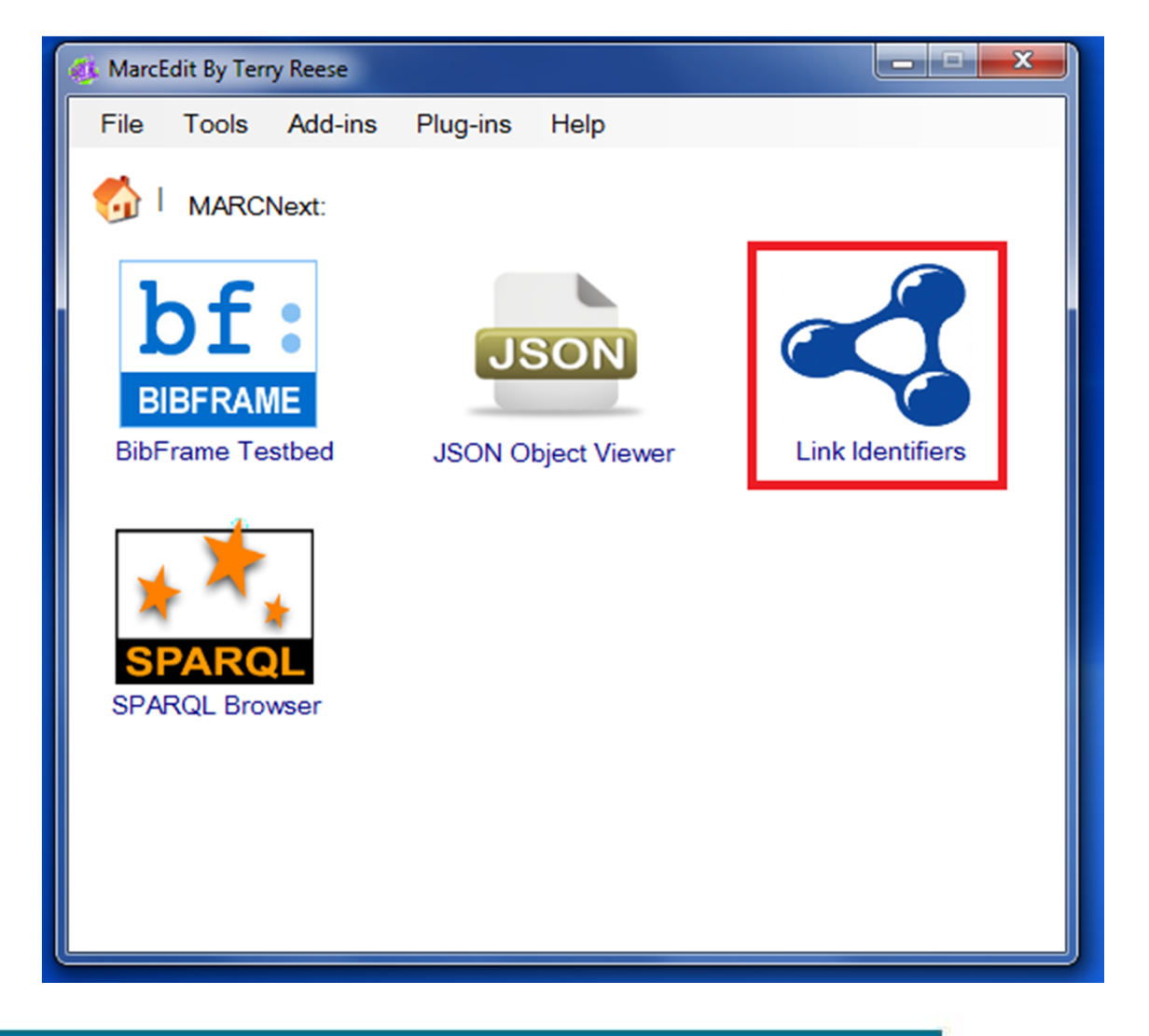

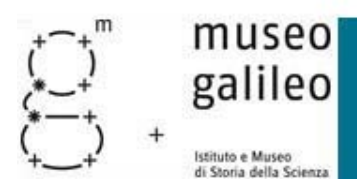

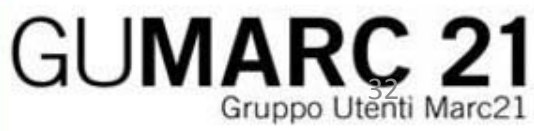

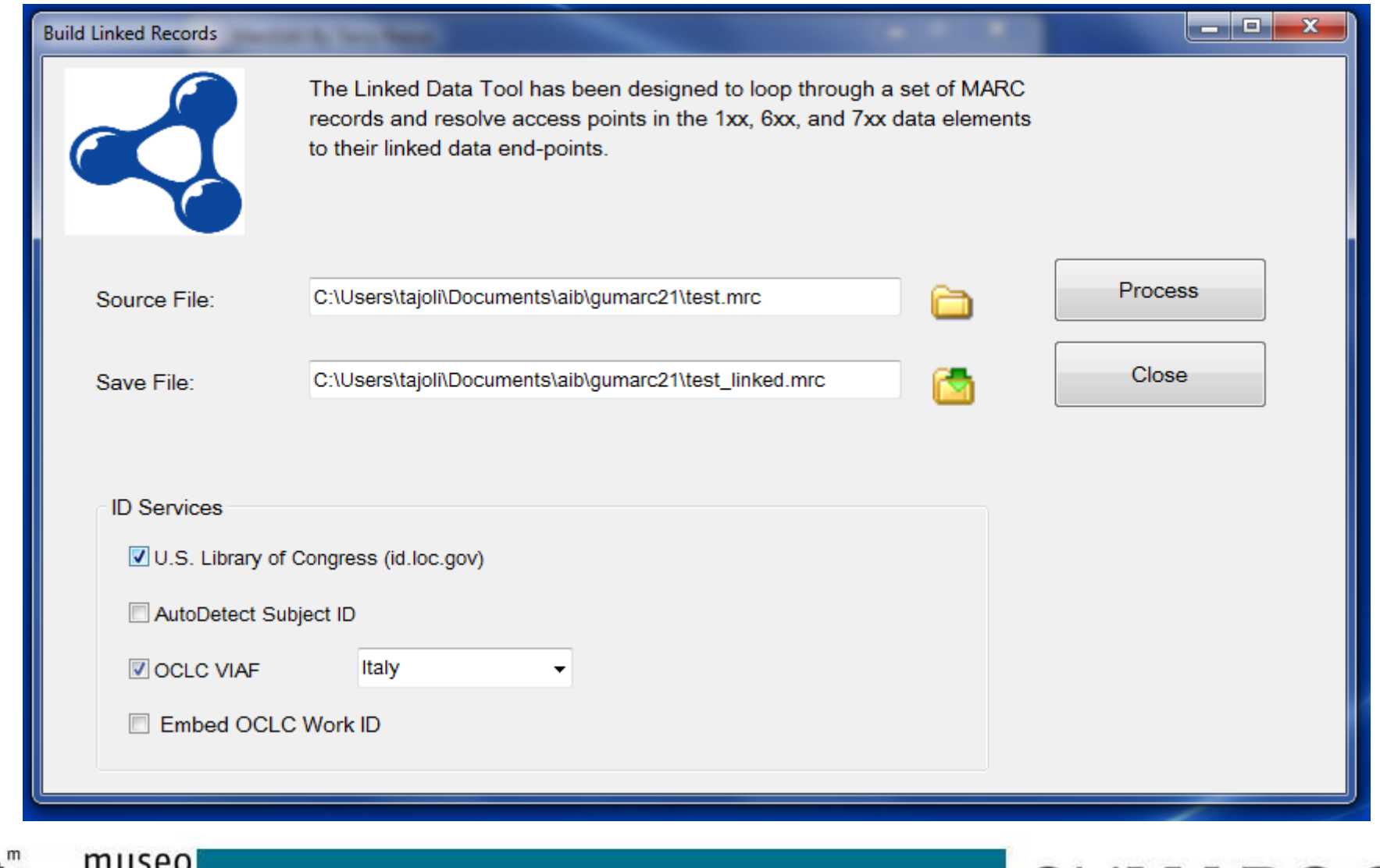

5º Incontro GUMARC 21

galileo

stituto e Museo di Charia dalla Crinar

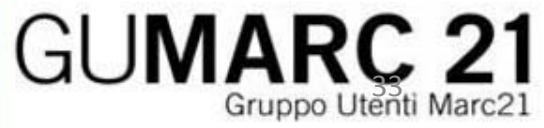

T. J

=504 \\\$aContains bibliographic references.

=650 \0\$9344013\$aRhetoric, Ancient\$xHistory and criticism

=650 \0\$9342420\$aRhetoric, Renaissance\$0http://id.loc.gov/authorities/subjects/sh96011194

=650 \0\$9257055\$aRhetoric, Ancient\$xStudy and teaching\$xHistory\$yTo 1500

=650 \0\$9281144\$aLiterary form\$xHistory\$yTo 1500.\$0http://id.loc.gov/authorities/subjects/sh2008106688

=700 \\\$aPittaluga, Stefano\$0http://viaf.org/viaf/79058913

=830 \0\$pPubblicazioni del D.AR.FI.CL.ET. Terza serie :\$vn. 241.

 $=$ LDR 00546nam a2200157 a 4500

 $=001$  29843

 $=003$  ItRURBS

 $=005$  20150619132930.0

 $= 008$  010709s1965\\\\if\\\\\\r\\\\\00010\ita\d

=039 \\\$a10896517\$b12632818

 $=040$  00\$alT-RoISA

=100 1\\$aD'Anna, Giovanni,\$d1929-\$968039\$0http://viaf.org/viaf/113751992

=245 10\$aAlcuni aspetti della polemica antiepicurea di Cicerone /\$cGiovanni D'Anna.

[...]

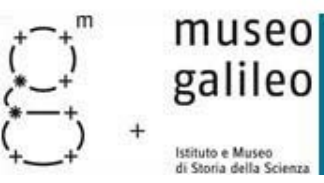

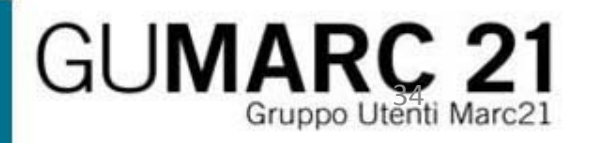

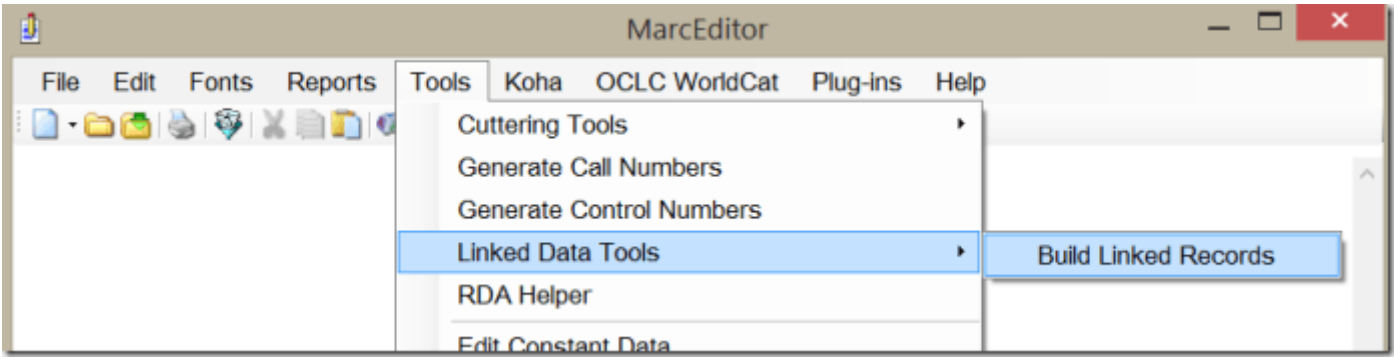

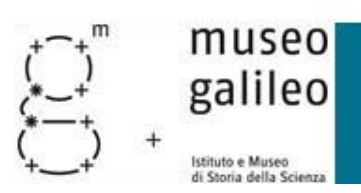

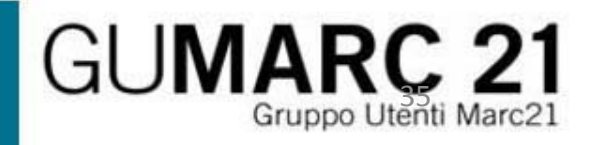

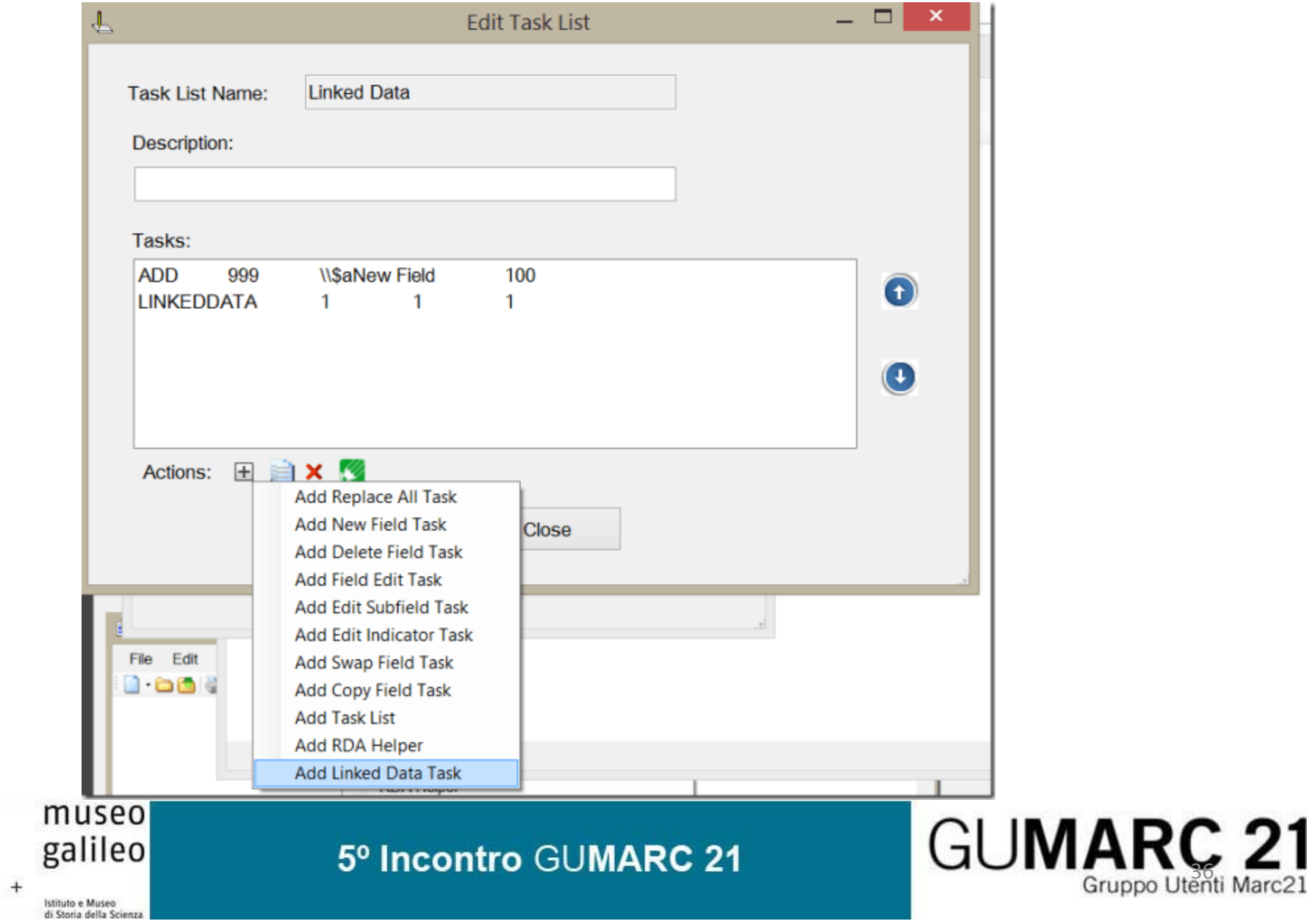

- BibFrame
	- http://blog.reeset.net/archives/1359
- JSON Object Viewer
	- http://blog.reeset.net/archives/1363
- SPARQL
	- http://blog.reeset.net/archives/1632
	- http://id.nlm.nih.gov/mesh/
	- http://hhs.github.io/meshrdf/sample-queries.html
- Linked Identifier
	- http://blog.reeset.net/archives/1657

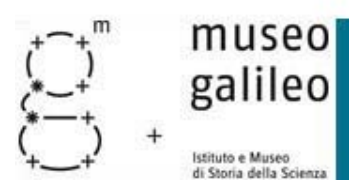

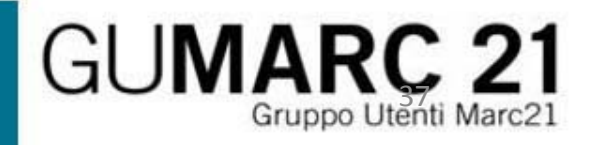

#### La traduzione automatica

- Basata su Translation Service di Microsoft
- "Buona abbastanza" per iniziare
- Avrebbe bisogno di interventi umani
- Attualmente aggiornamento troppo frequente
- Non chiaro algoritmo di lavoro
- Links:

galileo

- http://blog.reeset.net/archives/1613
- http://blog.reeset.net/archives/1606 museo

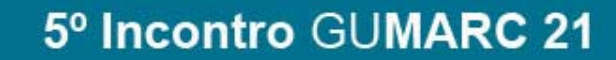

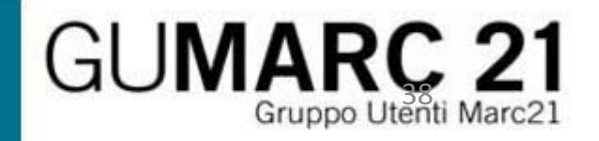

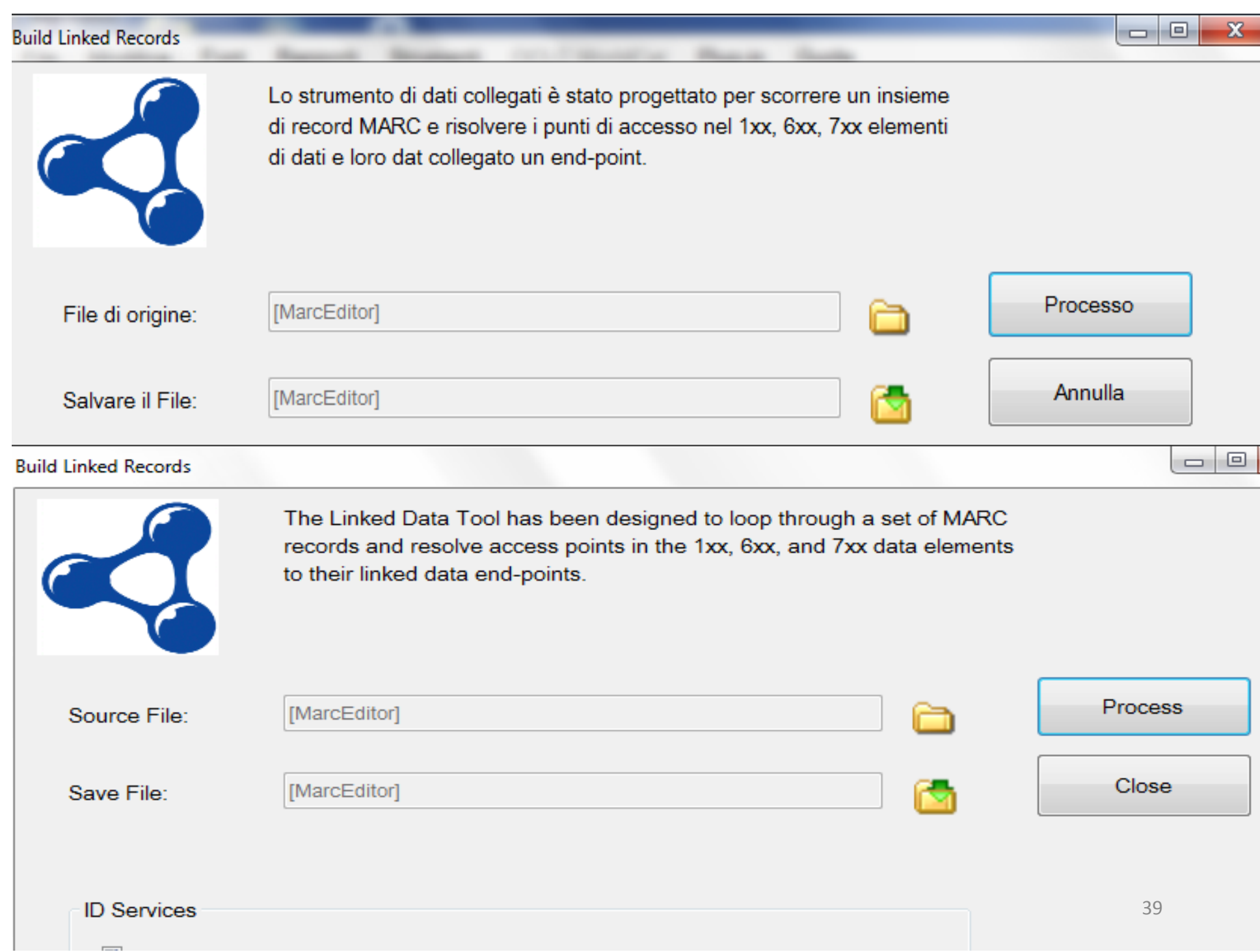

### Nuovi video

- Sono 5 video che coprono tutto MarcEdit
	- http://marcedit.reeset.net/marcedit‐101‐workshop
- Traduzione automatica di dati Marc con un plugin
	- http://blog.reeset.net/archives/1616
- IL plugin di LibHub
	- http://blog.reeset.net/archives/1609
	- http://www.libhub.org/ [descrizione progetto]
- Automazione di Task
	- http://blog.reeset.net/archives/1144

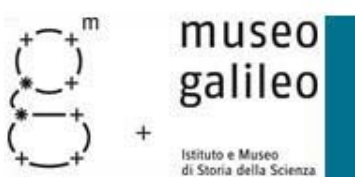

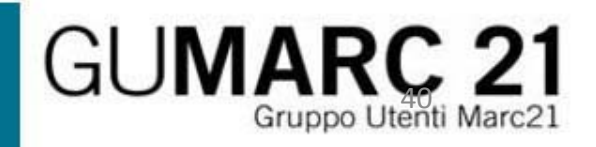

### Nuovi video

- Integrazione diretta con Koha
	- http://blog.reeset.net/archives/1125
	- http://blog.reeset.net/archives/1121
	- http://blog.reeset.net/archives/1119
- Uso di RDA Helper
	- https://www.youtube.com/watch?v=cqLMPp9vZVM
- Tutti i video (canale Youtube)
	- https://www.youtube.com/user/tpreese

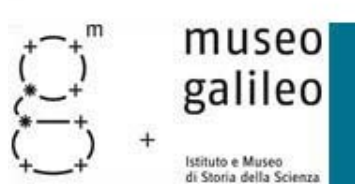

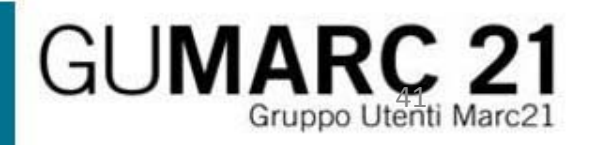

### Supporto a Mac

- Nel blog Terry parla estesamente dello sviluppo per Mac
- Hardware finanziato dalla comunità
- Ora <sup>a</sup> livello incompleto ma funzionante
- Links:
	- http://blog.reeset.net/archives/1665
	- http://blog.reeset.net/archives/1696
	- http://blog.reeset.net/archives/1706
	- http://blog.reeset.net/archives/1728
	- http://blog.reeset.net/archives/1785
	- http://blog.reeset.net/archives/1791

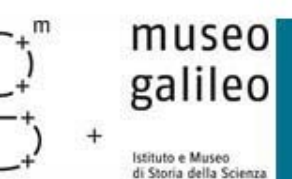

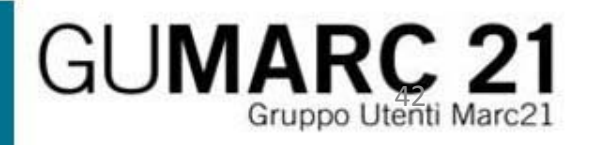

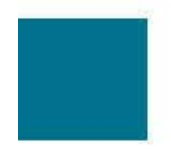

# DOMANDE?

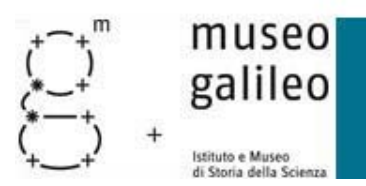

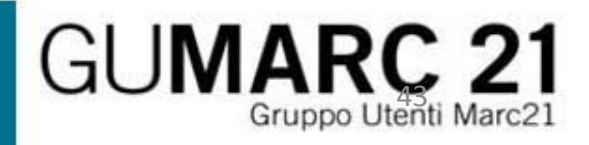